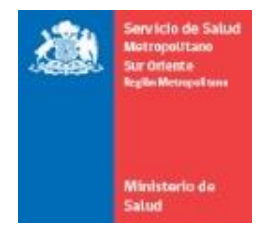

**SSMSO** 

# Protocolo de Interoperabilidad Referencia Contrarreferencia

Versión 1.4.2

**15/12/2021**

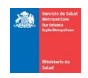

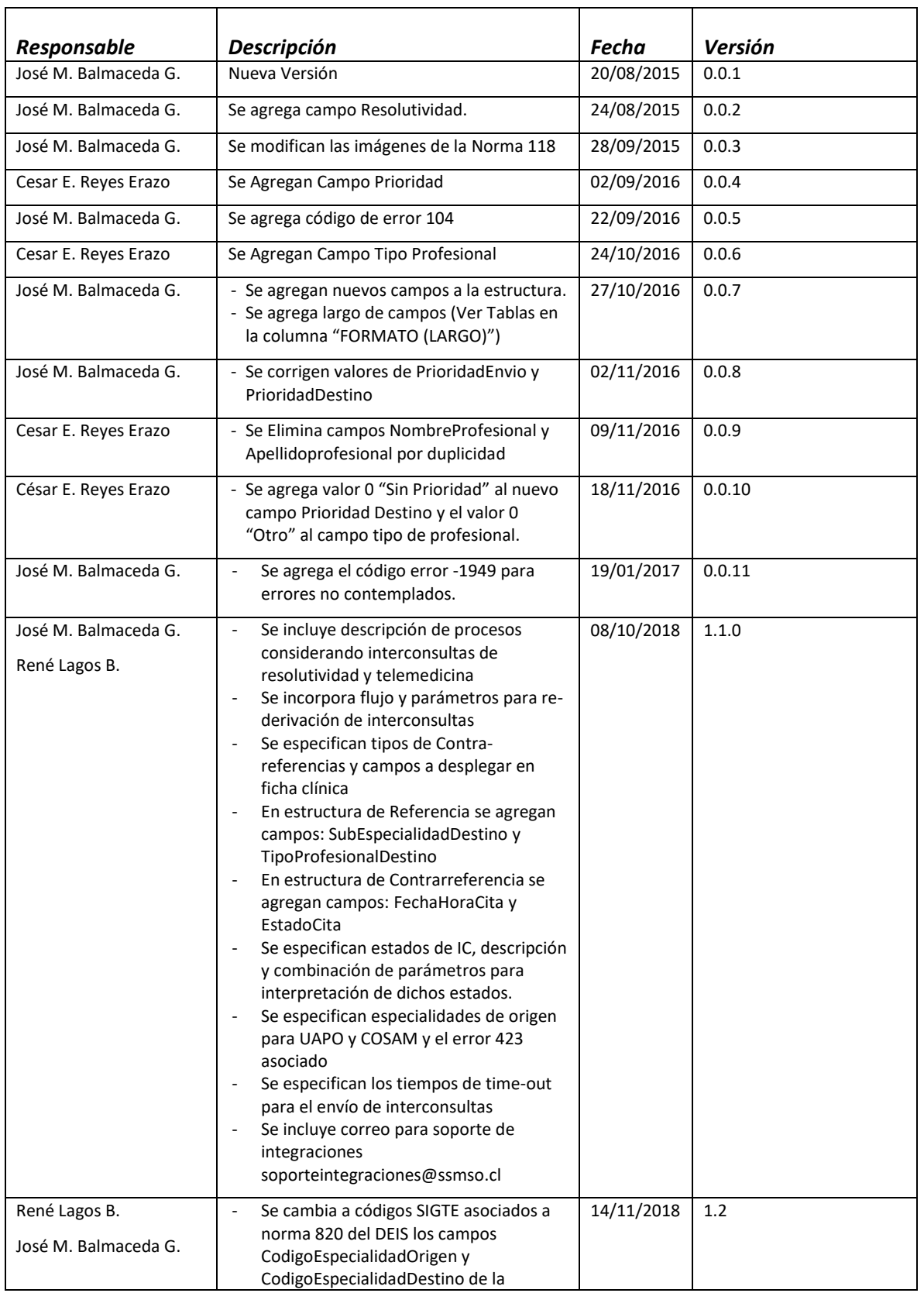

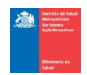

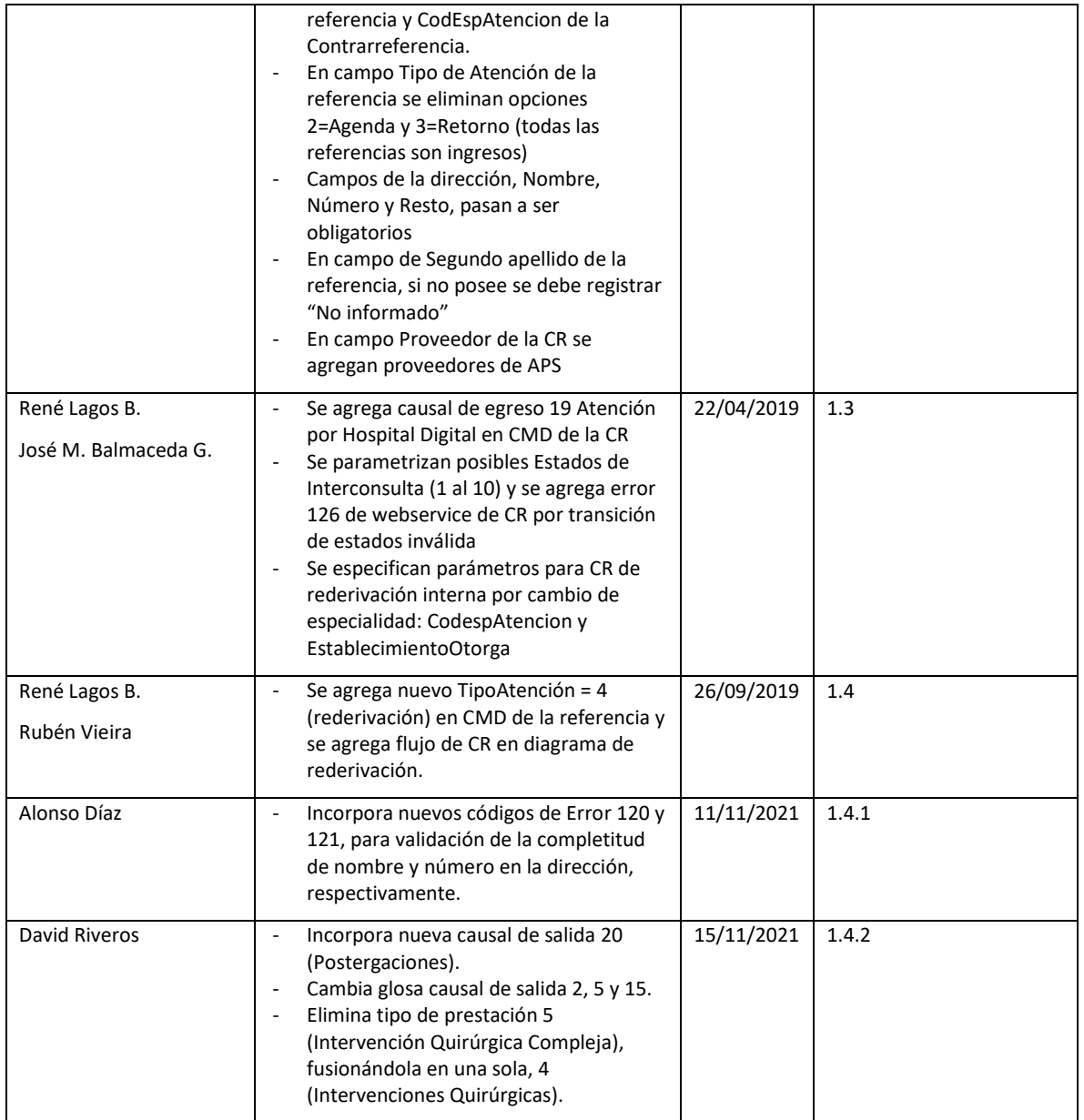

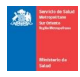

# **Introducción**

Nuestro Servicio de Salud ha diseñado un Mapa de Red Asistencial que contempla los diversos establecimientos que la integran y la complejidad de éstos, en todos los niveles de atención clínicoasistencial de la población. El proceso de Referencia-Contrarreferencia (R-CR) de nuestra red permite que nuestros usuarios reciban una atención clínica asistencial de forma segura, eficiente y de calidad, siendo monitorizada a través de los sistemas de información.

El objetivo de este protocolo es entregar directrices técnicas transversales y específicas para interoperar entre los distintos actores del proceso de R-CR de consultas de especialidades médicas de la Red Sur Oriente:<sup>1</sup> proveedores de registro clínico en nivel primario y secundario, tanto software comerciales como soluciones de desarrollo propio y las instancias de integración dispuestas por el Servicio de Salud Metropolitano Sur Oriente. Se basa en las directrices de la Norma 118, las resoluciones complementarias, los mapas de procesos de la División de Gestión de la Red Asistencial y los requerimientos para la gestión de la Dirección del SSMSO.

# **Parte I. Proceso de Referencia Contrarreferencia**

El proceso de Referencia consiste en la derivación de un paciente para evaluación diagnóstica y/o tratamiento por parte de un especialista en base a una Solicitud de Interconsulta (IC). Esta puede generarse desde la APS, desde el mismo nivel de especialidad o desde el nivel terciario al momento del alta<sup>2</sup>.

El proceso de contrarreferencia (CR) consiste en la entrega de indicaciones del médico que ha atendido a un paciente derivado para su evaluación o manejo. Su finalidad es informar al profesional que derivó al paciente y, si corresponde, continuar sus controles en el centro de origen (nivel primario o secundario). Debe incluir detalles de su evaluación clínica e indicaciones de manejo. Existen dos contrarreferencias principales:

1.- La respuesta inicial o Retroalimentación a la Interconsulta: Cuando el paciente recibe su primera atención (consulta nueva), donde se informa al establecimiento de origen que el paciente fue atendido, se confirma o descarta la hipótesis o duda diagnóstica y se informa el plan de tratamiento.

2.- El momento de alta del paciente del establecimiento de mayor complejidad, donde se informa al establecimiento referente que el paciente está dado de alta de la patología por la cual fue derivado o que fue estabilizado y requiere continuidad de la atención con un plan terapéutico definido.

Adicionalmente, el Servicio ha definido otros mensajes de respuesta para permitir el seguimiento de la interconsulta en sus distintas fases. Estos mensajes se envían siempre al establecimiento de

 $<sup>1</sup>$  Este protocolo no considera derivación de procedimientos, intervenciones quirúrgicas e intervenciones</sup> quirúrgicas complejas.

<sup>2</sup> Las interconsultas durante la hospitalización de pacientes no son consideradas en este proceso. Las interconsultas desde los Servicios de Urgencia se deben canalizar a través de APS.

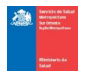

origen y **deben generarse dentro del mismo día en que se registra en la ficha clínica electrónica**, para así obtener una respuesta rápida y eficaz.

Todas las interconsultas y sus respectivas contrarreferencias podrán ser visualizadas desde APS y cualquier nivel de atención a través del Sistema de Gestión SIDRA (SGS).

### Descripción del Proceso

El proceso consta de cinco fases: solicitud de interconsulta, priorización, citación, atención y egreso.

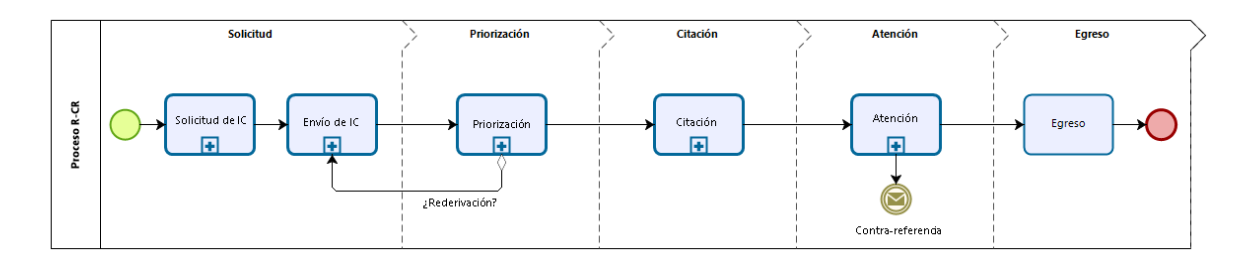

A continuación, se describen las principales actividades del proceso.

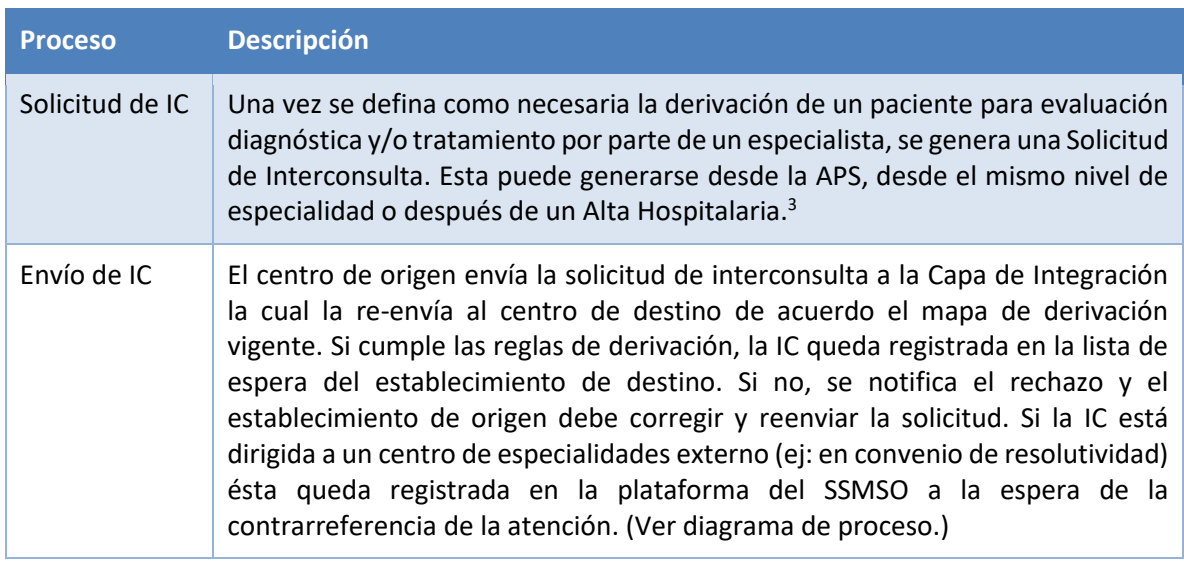

<sup>&</sup>lt;sup>3</sup> Las interconsultas desde los Servicios de Urgencia se canalizan a través de APS.

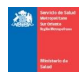

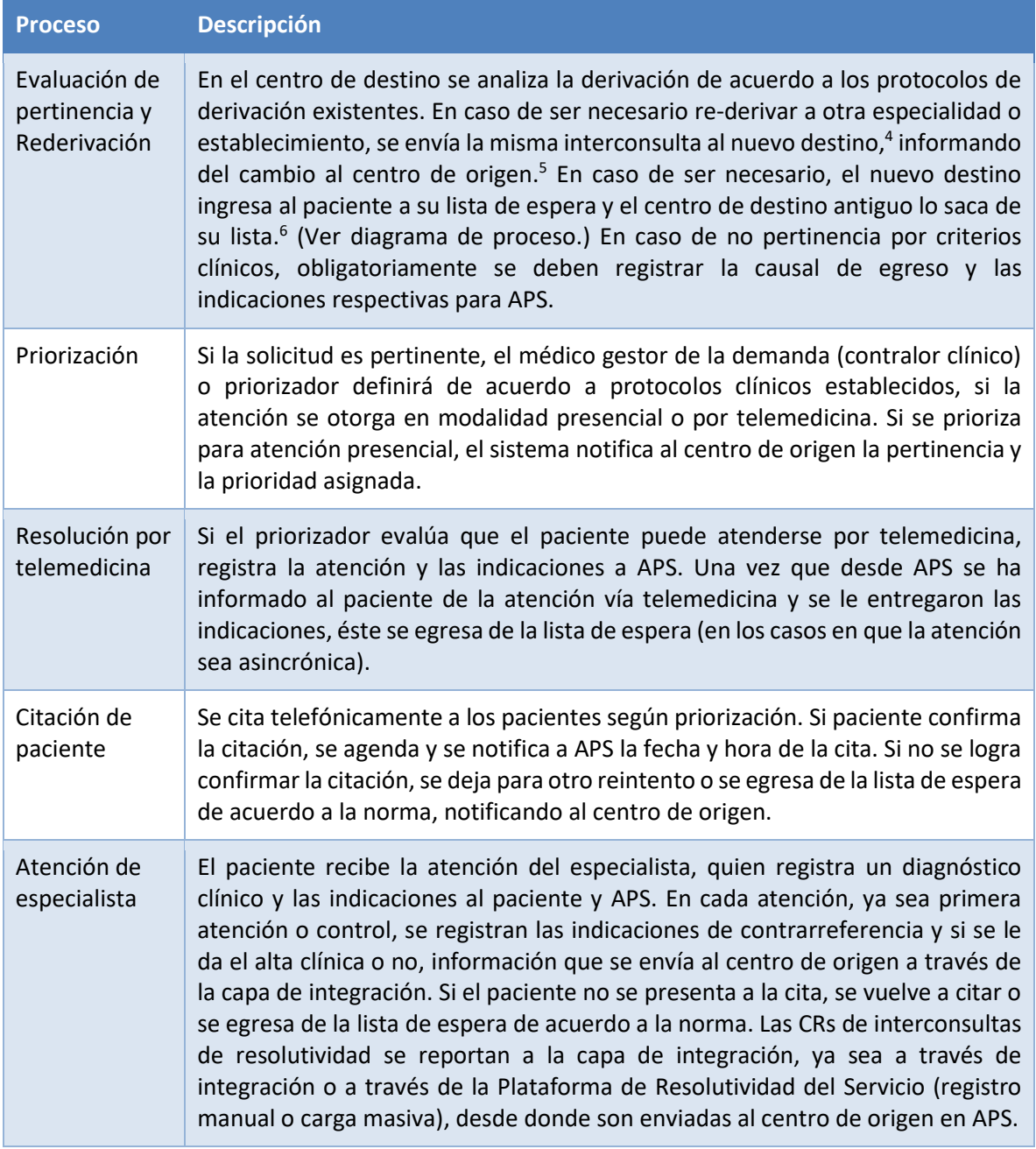

<sup>4</sup> La re-derivación al nuevo centro de destino debe hacerse respetando el mapa de derivación del centro que re-deriva

<sup>5</sup> La re-derivación también puede generarse después de la priorización de la interconsulta, mientras el paciente espera la citación.

<sup>6</sup> No se reporta causal de egreso en SIGTE, sólo se cambia el centro de destino.

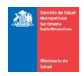

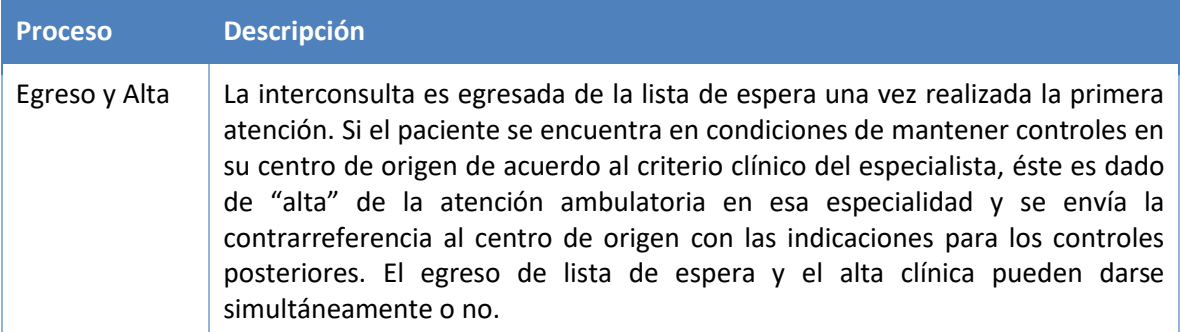

### Diagrama de Proceso – Envío de Interconsulta

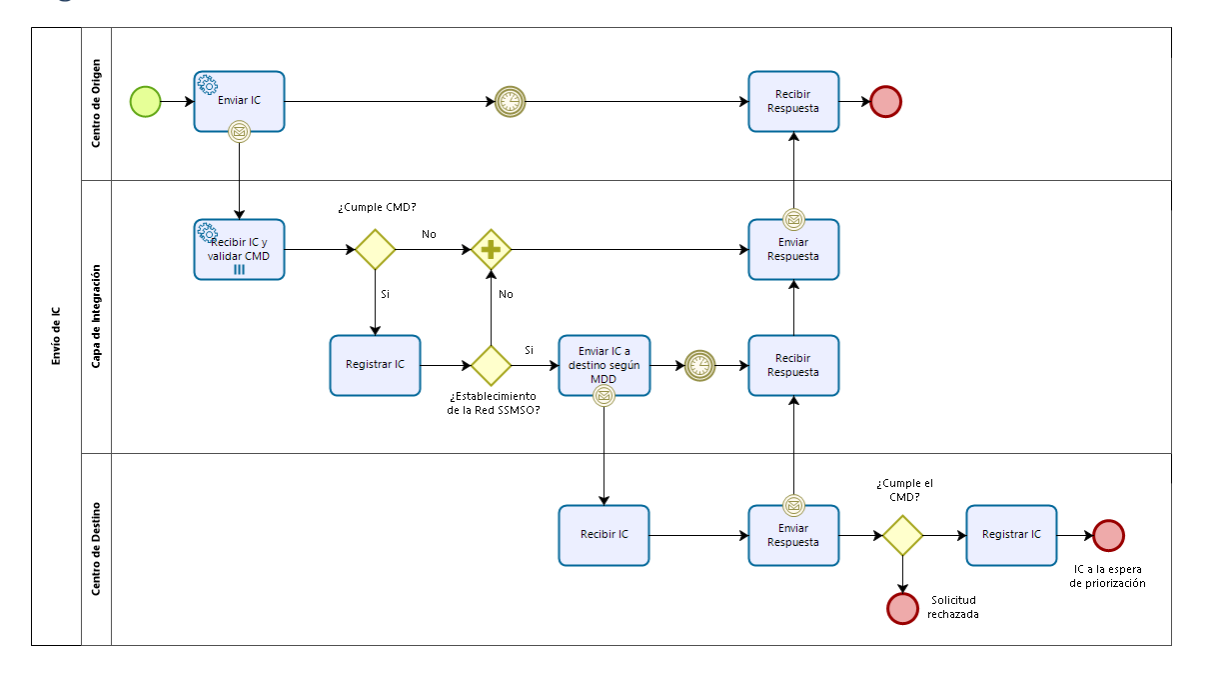

**Nota:** El tiempo máximo por cada petición de interconsulta no debe superar 1 minuto desde que se genera el envío el el centro de origen hasta que se recibe la respuesta en el centro de origen. El centro de destino tendrá un tiempo máximo de 48 segundos para responder a la capa por cada solicitud. En caso de superar cualquiera de estos tiempos la interconsulta se supondrá rechazada por time out.

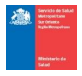

# Diagrama de Proceso – Rederivación de Interconsulta

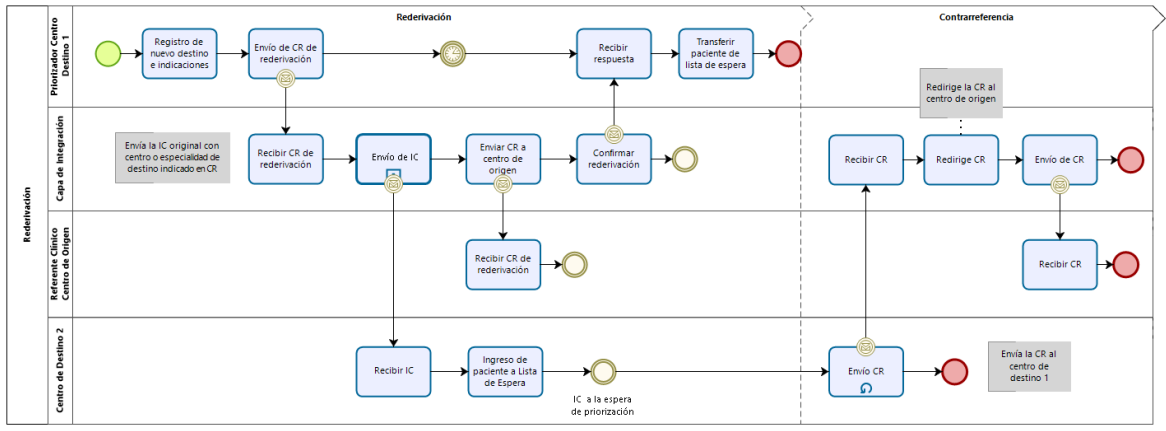

**Nota**: el centro de destino 2 envía las CR al centro de destino 1 y la capa de integración redirige la CR al centro de origen.

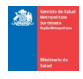

# Procesos de Apoyo de R-CR

El proceso de Referencia-Contrarreferencia cuenta con los siguientes procesos de apoyo a nivel de Servicio.

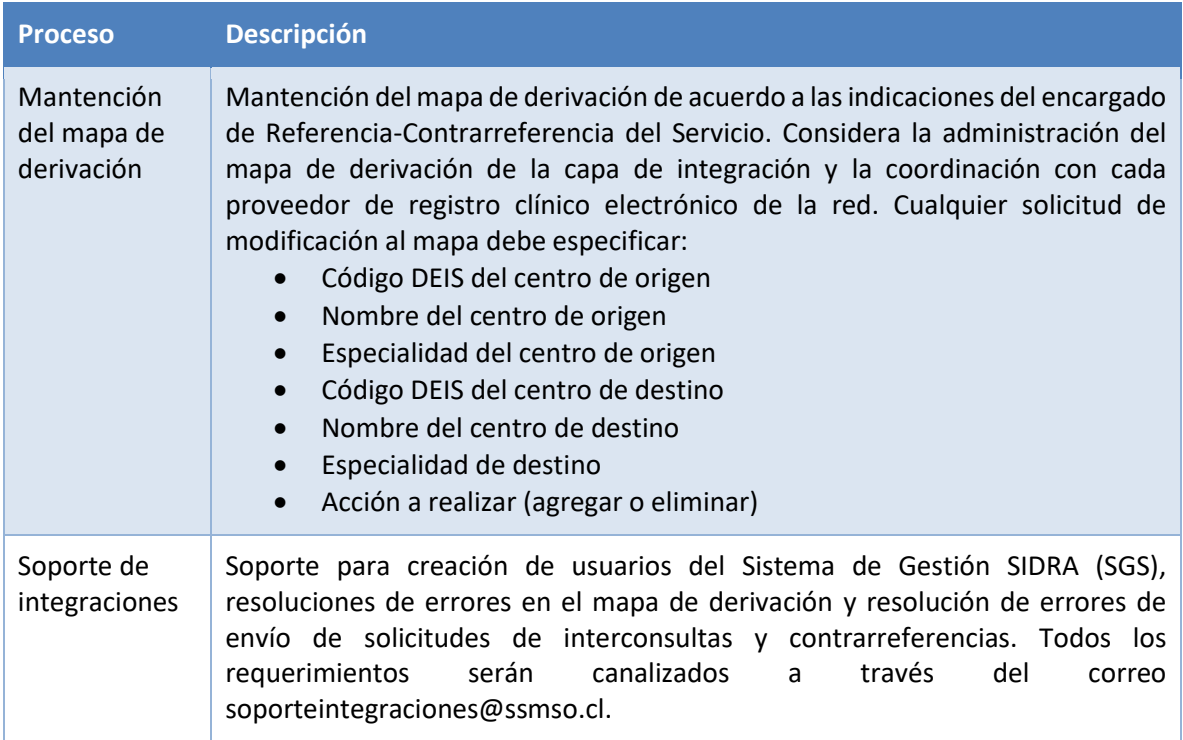

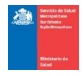

# **Parte II. Estados de Interconsultas y Visualización de Campos**

A continuación se resumen los posibles estados de las interconsultas y la descripción de cada uno:

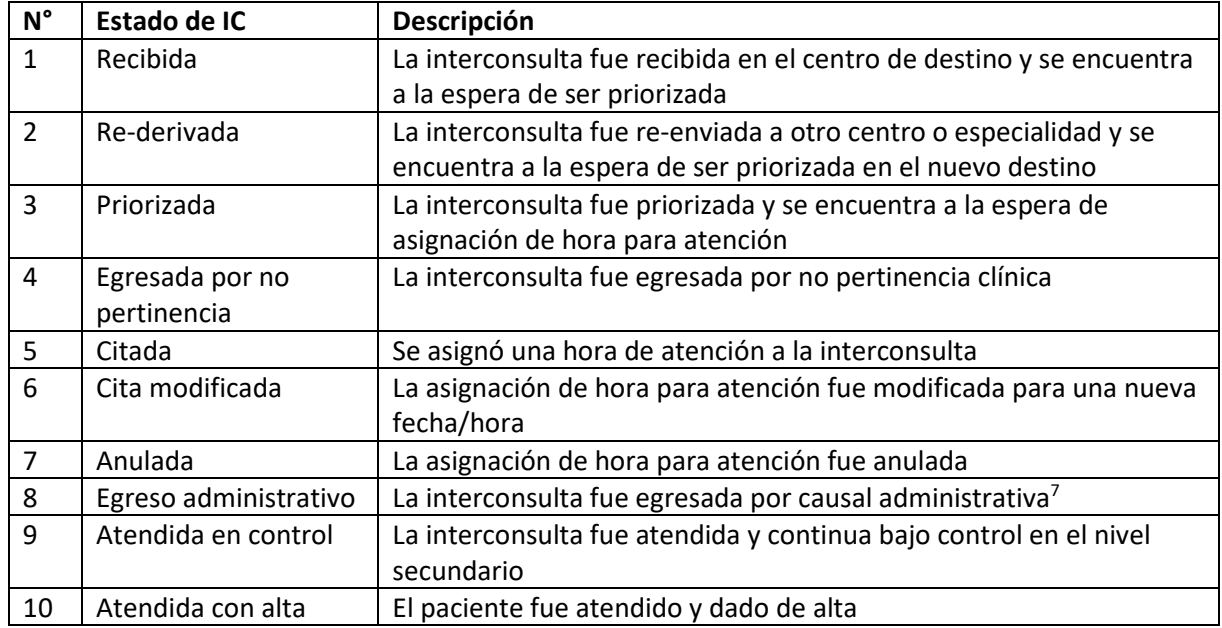

A continuación se especifican los campos de la IC que, junto con la descripción de estado correspondiente, se deben visualizar en el centro de origen por etapas.

### Etapa de Priorización

Tipo de Contra-referencia = 5

Cuando es Pertinente Pertinencia=1

- Fecha ContraReferencia (formato DD/MM/YYYY)
- $\blacksquare$  Pertinencia =1 (si)
- Prioridad Destino (1=Alta, 2= media, 3= baja)
- DiagCie10 = Opcional por parte del priorizador.
- Glosa Cie10= Opcional por parte del priorizador.
- Run + DV Profesional priorizador.
- Nombre profesional priorizador.

<sup>7</sup> Las CR tipo 4 y 5 que generan este estado indican la causal de egreso, la cual debe ser incluida en la descripción del estado.

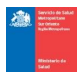

### Cuando es No Pertinente

Pertinencia=2

- Fecha ContraReferencia (formato DD/MM/YYYY)
- $\blacksquare$  Pertinencia = 2 (no)
- Motivo No Pertinencia
- Desc Motivo No Pertinencia= válido cuando Motivo No Pertinencia sea 1, 2 o 3.
- Causal Egreso= 14 (No Pertinencia)
- Run + DV Profesional priorizador.
- Nombre profesional priorizador.

### Cuando es Rederivada

Pertinencia=-1

- Fecha ContraReferencia (formato DD/MM/YYYY)
- $\blacksquare$  Pertinencia =-1 (no aplica)
- Prioridad Destino (-1=no aplica)
- Run + DV Profesional priorizador.
- Nombre profesional priorizador.
- CodespAtencion: código de especialidad a la que es re-derivada (la misma especialidad u otra).
- Establecimiento Otorga = establecimiento al que fue re-derivada. Si solo se cambia la especialidad entonces se indica el centro de destino original.
- Indicaciones: se debe especificar el motivo de rederivación y además se debe asociar automáticamente el establecimiento de destino y Codigo especialidad nuevo si corresponde (ej: Rederivado a Hospital La Florida. + Indicaciones.)

### Etapa de Citación

### Cuando informa citación (sólo 1ra atención)

Tipo de Contra-referencia = 9

- FechaContraReferencia (formato DD/MM/YYYY)
- Fecha Hora Cita (Formato DD/MM/YYYY HH:MM de 24 Hrs.)
- Estado Cita: 1= Cita; 2= Modifica Cita; 3 = Anula Cita

### Cuando informa egreso administrativo

Tipo de Contra-referencia=4 (secundaria sin atención)

- Fecha ContraReferencia (formato DD/MM/YYYY)
- Establecimiento otorga (mostrar además glosa)
- Causal egreso
- Run Profesional + Dv Profesional
- Nombre profesional
- $\blacksquare$  Lugar Control = 1 (APS)

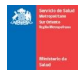

### Etapa de Atención

Tipo de Contra-referencia=2 (atención en secundaria), Alta Clínica=2

- Fecha ContraReferencia (formato DD/MM/YYYY)
- **•** Pertinencia (clínica) =  $1$  (si);  $2$  (no)
- DiagCie10
- **■** Glosa Cie10
- Alta Clínica=2 (No)
- Continúa Control =1 (si)
- Lugar Control = 2 (secundaria)
- Otro Diagnostico
- Código Especialidad atención (mostrar además glosa)
- Establecimiento otorga (mostrar además glosa)
- Causal egreso
- Indicaciones
- Run Profesional + DV Profesional
- Nombre profesional

**Nota**: Si el especialista atiende al usuario y lo declara como no pertinente, la causal de egreso debe ser Atención Realizada.

### Etapa Alta Clínica

Tipo de Contra-referencia=2 (atención en secundaria), Alta Clínica = 1

- Fecha ContraReferencia (formato DD/MM/YYYY)
- Pertinencia (clínica) = 1 (si); 2 (no)
- DiagCie10
- **■** Glosa Cie10
- Alta Clínica=1 (Si)
- Continúa Control =2 (No)
- $\blacksquare$  Lugar Control = 1 (APS)
- Otro Diagnostico
- Código Especialidad atención (mostrar además glosa)
- Establecimiento otorga (mostrar además glosa)
- Causal egreso
- Indicaciones
- Run Profesional + DV Profesional
- Nombre profesional

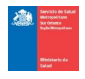

# Etapa de Atención por Telemedicina

### Tipo de Contra-referencia=6

Los campos a visualizar son los mismos que para un alta clínica**.** Sólo se debe agregar al campo **Tipo ContraReferencia** el valor 6 (TELEMEDICINA con atención) y campo **Causal Egreso** =17 (Atención por telemedicina).<sup>8</sup>

### Nota sobre campo de Indicaciones

Este campo es obligatorio cuando una atención clínica es realizada. Las indicaciones del especialista deben copiarse en el campo **Indicaciones** para que lleguen al Establecimiento de Origen, independiente de lo que se registre por el profesional. También es obligatorio cuando paciente se re-deriva a otro establecimiento. Cuando se declare como No pertinente en la etapa de priorización (Tipo CR=5) este campo N/A, ya que será obligatorio el campo Motivo No Pertinencia y Desc Motivo No Pertinencia si corresponde.

<sup>&</sup>lt;sup>8</sup> Sólo se puede egresar en SIGTE una vez que APS informa al paciente que fue atendido.

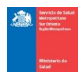

### Resumen de Estados de IC y Transiciones

El siguiente diagrama resume los posibles estados de una interconsulta, las transiciones entre estados permitidas y los parámetros de las contrarreferencias asociadas a cada transición.

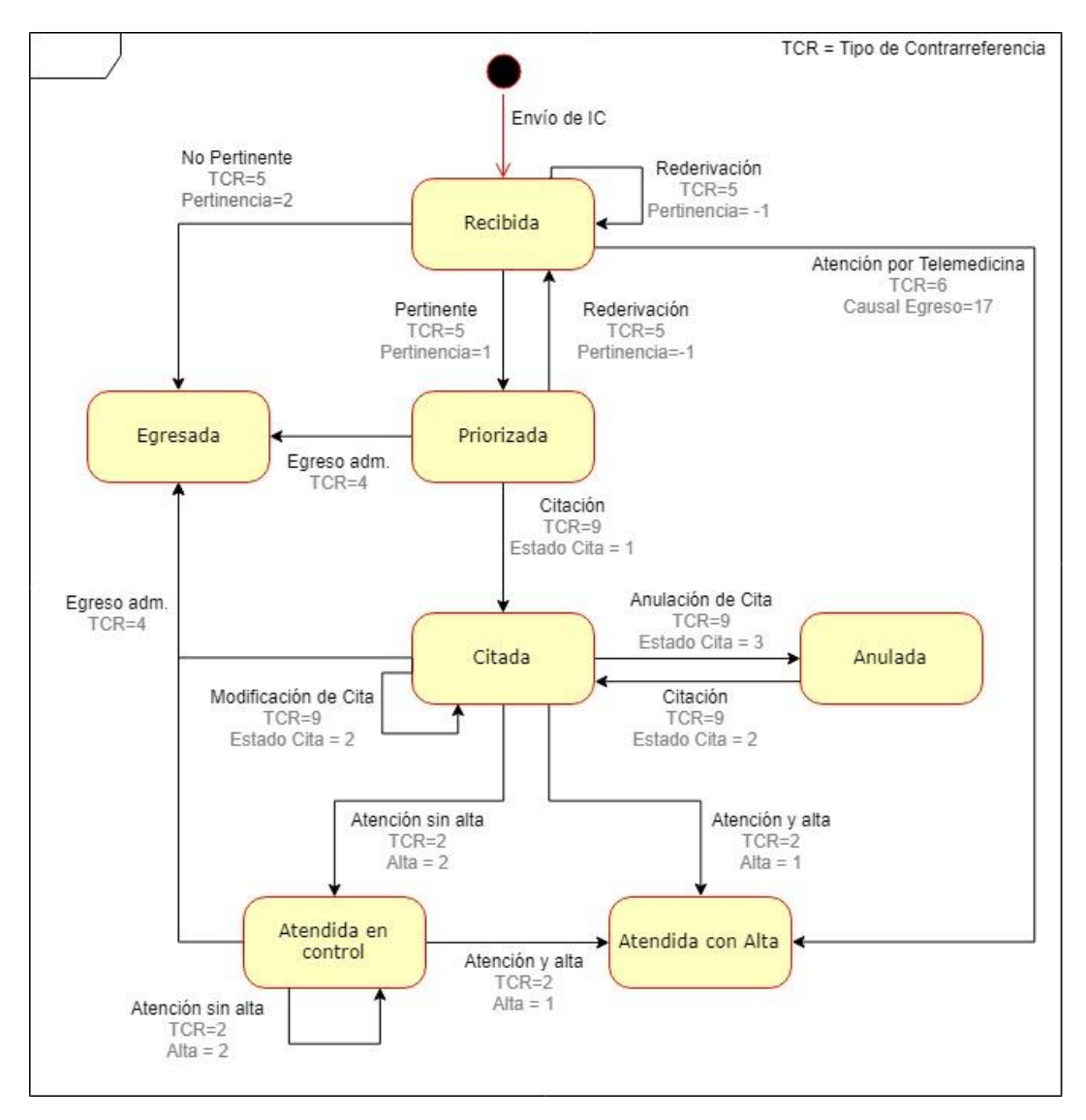

**Nota**: para simplificar el diagrama fueron fusionados los estados de Recibida - Rederivada, Citada - Cita Modificada y Egresada por pertinencia – Egreso administrativo.

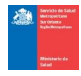

# **Parte III. Conjuntos Mínimos de Datos (CMD)**

### CMD de Referencia

### Identificación del Usuario

| <b>OBLIGATORIE-</b><br><b>DAD</b> | <b>CAMPO</b>           | <b>ESTÁNDAR</b>                                                                                            | <b>FORMATO</b><br>(LARGO) | <b>CODIFICACION</b><br><b>DEL CAMPO</b>             | <b>EJEMPLO</b>               | <b>DESCRIPCIÓN</b>                                                   |
|-----------------------------------|------------------------|----------------------------------------------------------------------------------------------------|---------------------------|-----------------------------------------------------|------------------------------|----------------------------------------------------------------------|
| Obligatorio                       | Servicio de<br>Salud   | Utilizar<br>denominación<br>conocida en la red a<br>la que pertenece                                       | Numérico                  | Código SS que<br>envía planilla al<br>nivel central | 11                           |                                                                      |
| Obligatorio                       | <b>RUN</b>             | Otorgado por<br>Servicio de Registro<br>Civil e Identificación.<br>al ser inscrito el<br>nacimiento        | Numérico                  | Valores de 0 a 9                                    | 8452776                      | Sobre los extranjeros <sup>9,10</sup>                                |
| Obligatorio                       | <b>DV</b>              | Dígito verificador                                                                                         | Carácter (1)              | Valores de 1 a 0.<br>o K                            | K                            |                                                                      |
| Obligatorio                       | <b>Nombres</b>         | Registrado en el<br>Servicio de Registro<br>Civil e Identificación                                         | Carácter (50)             |                                                     | <b>MARIA</b><br><b>ELENA</b> | Nombres completos del<br>paciente. Mayúscula, sin<br>acentos.        |
| Obligatorio                       | Primer<br>Apellido     | Registrado en el<br>Servicio de Registro<br>Civil e Identificación                                         | Carácter (50)             |                                                     | <b>VERDUGO</b>               | Mayúscula, sin acentos.                                              |
| Obligatorio                       | Segundo<br>Apellido    | Registrado en el<br>Servicio de Registro<br>Civil e Identificación                                         | Carácter (50)             |                                                     | <b>GOMEZ</b>                 | Si no posee, registrar "No<br>informado", Mayúscula,<br>sin acentos. |
| Obligatorio                       | Fecha de<br>Nacimiento | Registrada en el<br>Servicio de Registro<br>Civil e Identificación<br>o en la inscripción<br>de nacimiento | Carácter (10)             | DD/MM/YYYY                                          | 02/05/2009                   |                                                                      |

<sup>&</sup>lt;sup>9</sup> En relación al registro en lista espera de pacientes extranjeros no regularizados (sin RUN o sin № de identificación de FONASA) se debe considerar lo siguiente: Se identifican a lo menos cuatro grupos de extranjeros en Chile: Refugiados, Solicitantes de refugio, regularizados y los inmigrantes no regularizados.

Para el caso de los refugiados y los solicitantes de refugio, FONASA les asigna un Nº de identificación especial que los autoriza y reconoce como potenciales beneficiarios de dicho organismo , otorgándoles los derechos potenciales de un beneficiario Chileno, en caso de cumplir similares requisitos. (Dicho número inclusive le permite solicitar clasificación de carente de recursos mediante el trámite habitual de los calificadores de derecho en APS).

<sup>-</sup> En el caso de los extranjeros regularizados tenemos aquellos que ya poseen su RUN, el cual les otorga los beneficios igual que un chileno en el contexto de su identificación.

<sup>-</sup> En el caso de las embarazadas extranjeras, sin regularizar aún su situación, basta que cuenten con un certificado de control de embarazo emitido por APS por un profesional competente, para poder solicitar una Visa temporaria en el departamento de Extranjería del Ministerio del interior o Gobernaciones en regiones y con eso el RUN en el Servicio de Registro Civil e Identificación.

<sup>-</sup> En el caso de los menores de 18 años, quienes independiente de la condición de regularización de sus padres, pueden lograr una Visa temporaria mediante la presentación en el Departamento de Extranjería de un certificado de atención de salud emitido por APS, y con eso el RUN en el Servicio de Registro Civil e Identificación.

Por último, en el caso de los extranjeros no regularizados que no cuentan con ninguna de las distinciones anteriores, corresponde atención en salud solo mediante el pago de las prestaciones que reciba, en condición de particular."

<sup>-</sup> En esta última condición, su atención en establecimientos de Salud Públicos estará dada en el marco de lo que dicta el artículo 146 del DFL1 2005 de Salud, en cuanto a que la atención de Salud a las personas que no son beneficiarias del régimen de Prestaciones del Sistema Público de Salud (FONASA) , no debe significar postergación o menoscabo de la atención que los establecimientos deben prestar a los beneficiarios legales y, en consecuencia, con la sola excepción de urgencias calificadas, los beneficiarios legales prefieren a los no beneficiarios.

Según lo anterior, los chilenos (as) o extranjeros(as) que se deban atender en establecimientos de la red asistencial de servicios de Salud, de manera Particular por no ser beneficiarios de FONASA (aunque sean de una ISAPRE-CAPREDENA-DIPRECA o ninguna) no debieran formar parte de las listas de espera orientadas a pacientes beneficiarios, mientras no regularicen su condición de inscripción.

<sup>10</sup> El procedimiento oficial en la Circular N°4 en línea al decreto N° 67 del 2015 establece cómo regularizar un extranjero para que sea beneficiario de la red pública electiva y no electiva. En resumen a lo que respecta a RNLE y gestión de Lista de Espera Electiva es, todo paciente debe ingresar con RUN, en el caso de no poseer RUN se deben ajustar al procedimientos mencionado y con ello regularizar el caso; una vez obtenido el RUN bajo esta modalidad se inicia la calidad de beneficiario, por lo cual desde allí en adelante puede ser ingresados a la lista de espera, dejando registro en historia clínica que en el caso de haber algún desfase entre la indicación de derivación a la especialidad y la creación del caso en los sistemas.

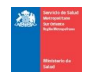

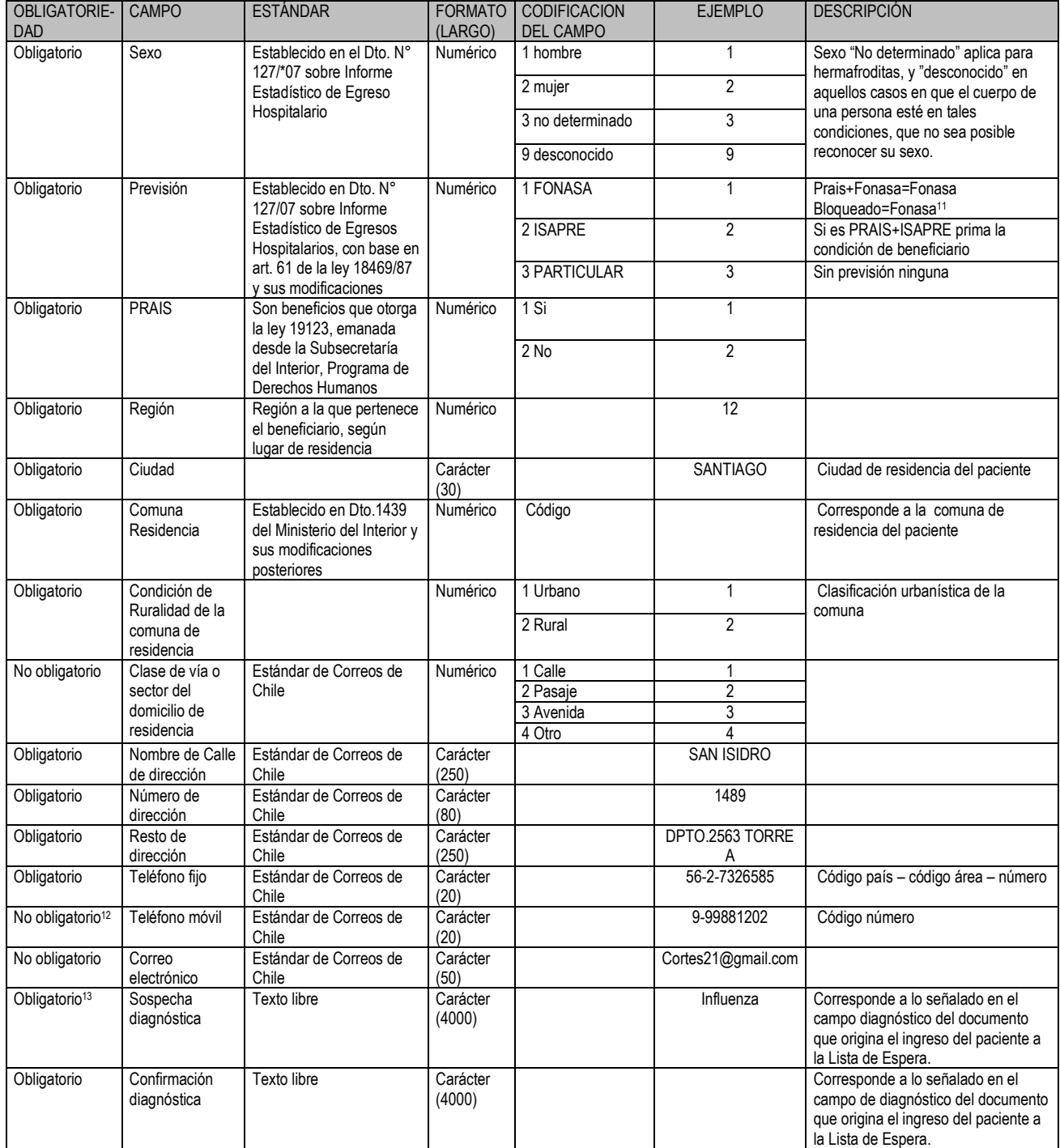

 $11$  Solo si la condición de bloqueado no se atribuye a cambio de asegurador.

<sup>&</sup>lt;sup>12</sup> Obligatorio si teléfono fijo está en blanco.

<sup>13</sup> Para la validación del registro se considera obligatorio el llenado de uno de estos campos, lo que estará determinado por el motivo de ingreso del paciente a la Lista de Espera.

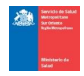

# Identificación de la prestación solicitada y del lugar

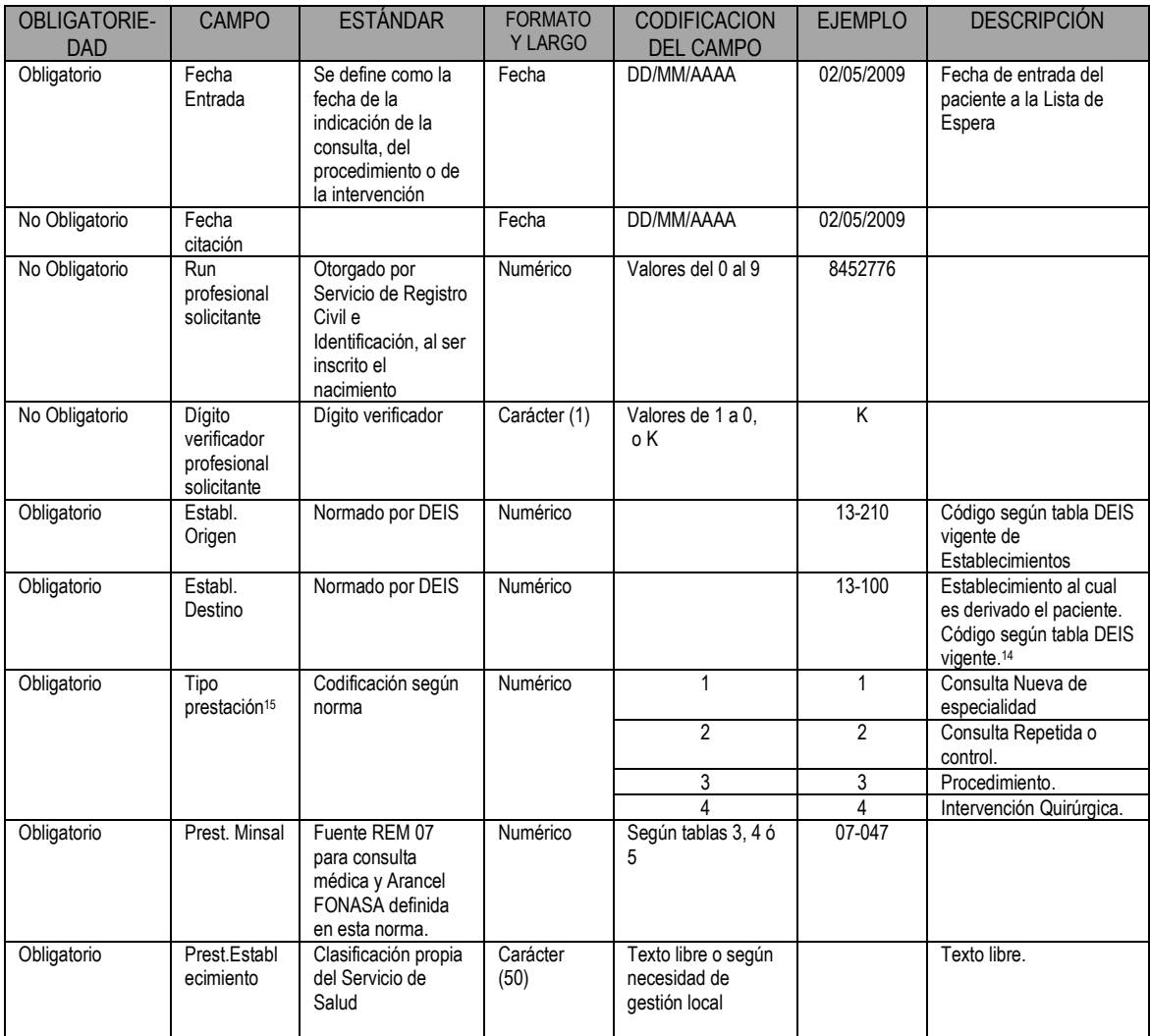

<sup>14</sup> En el caso de establecimientos sin código DEIS (ejemplo: centros de resolutividad), el Servicio de Salud generará un código que estará disponible en la página web del Servicio.

<sup>15</sup> A contar del 01 de enero de 2022 se fusionan los tipos de prestaciones de Intervenciones Quirúrgicas y el de Intervenciones Quirúrgicas Complejas (Tipo 4 y 5) en el Tipo de Prestaciones N° 4.

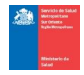

# Identificación de la Prestación Realizada y Lugar que Resolvió

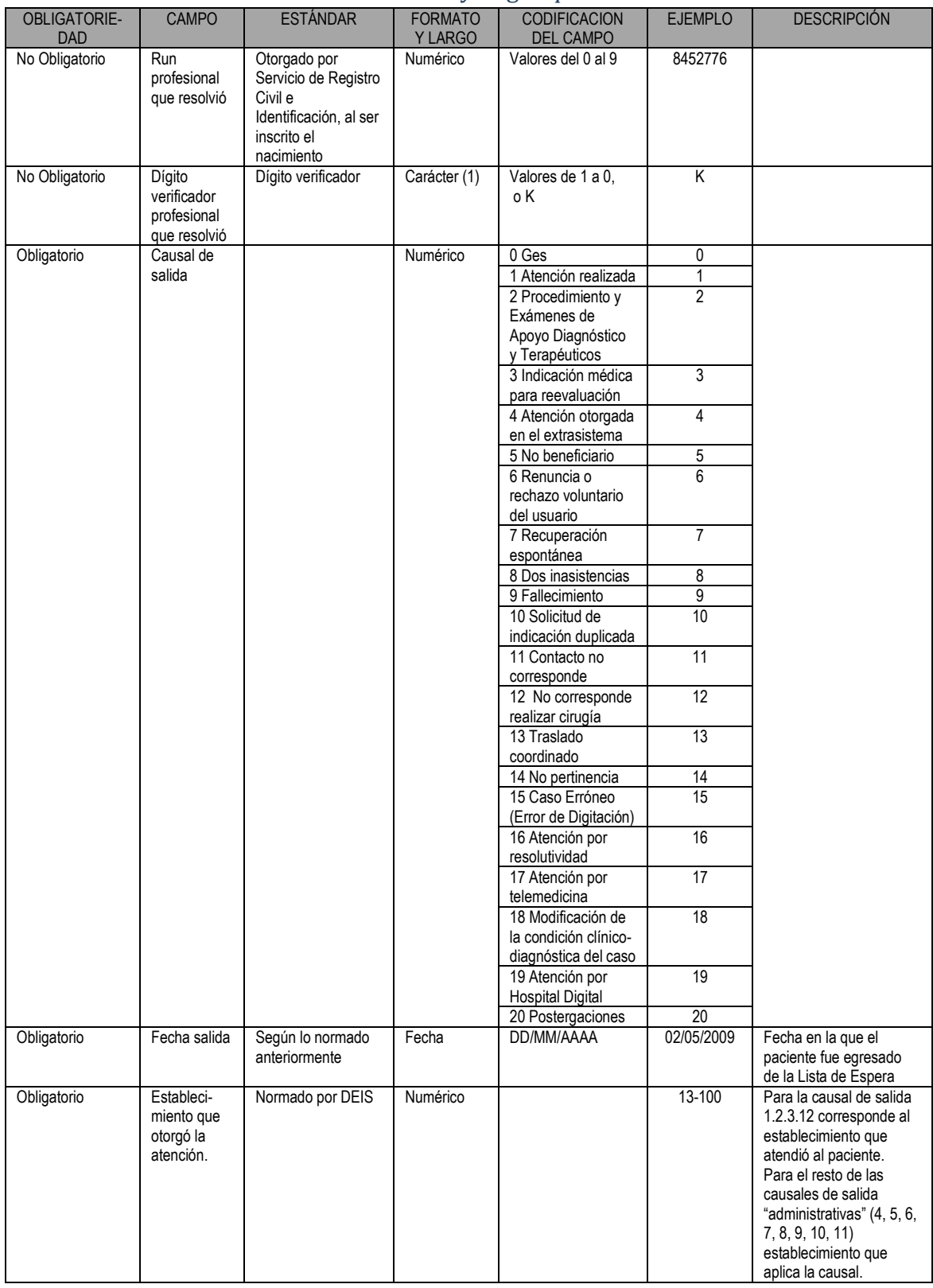

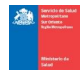

# Campos adicionales y necesarios para la gestión SSMSO más otros ajustados posterior

# a la norma 118

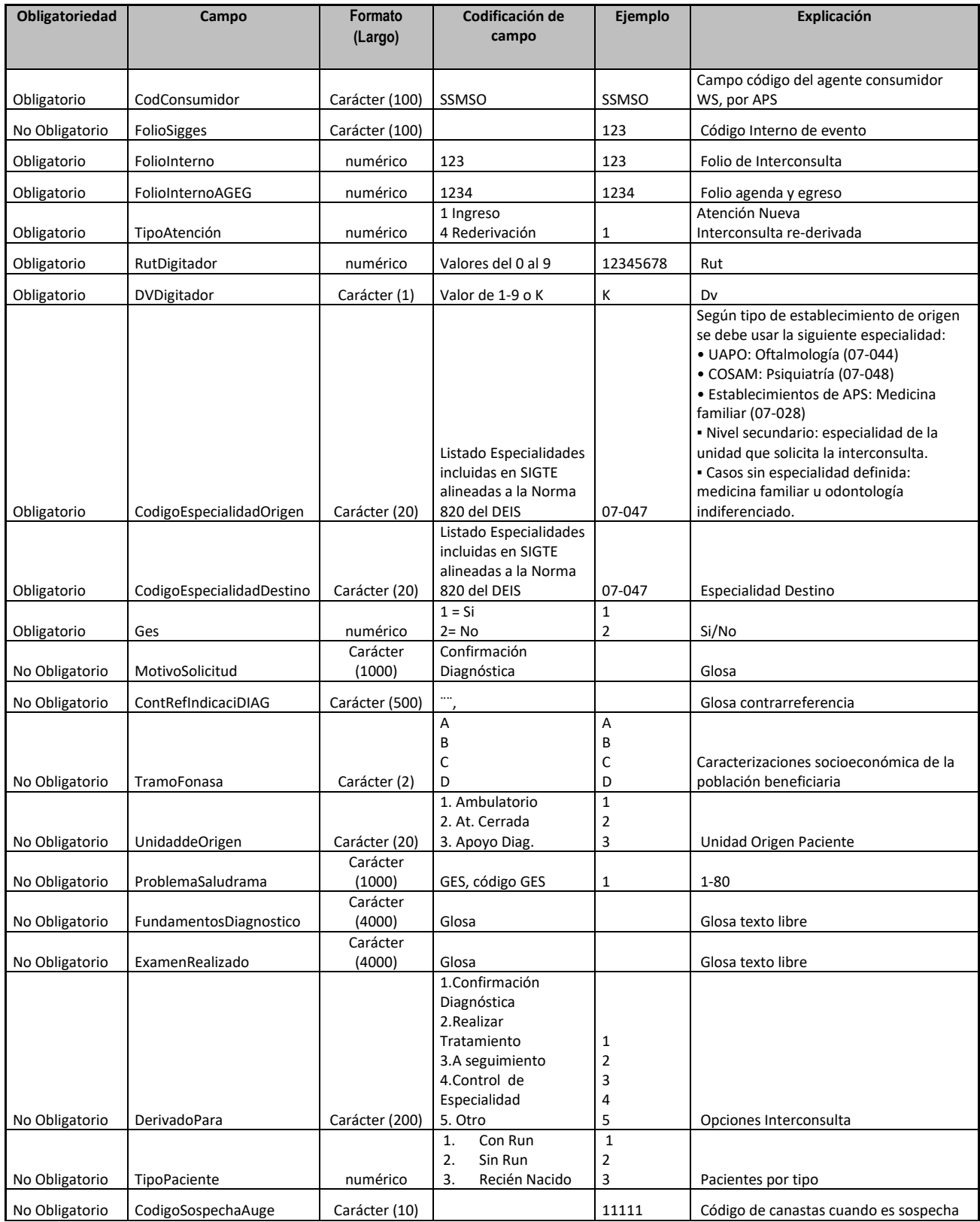

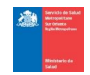

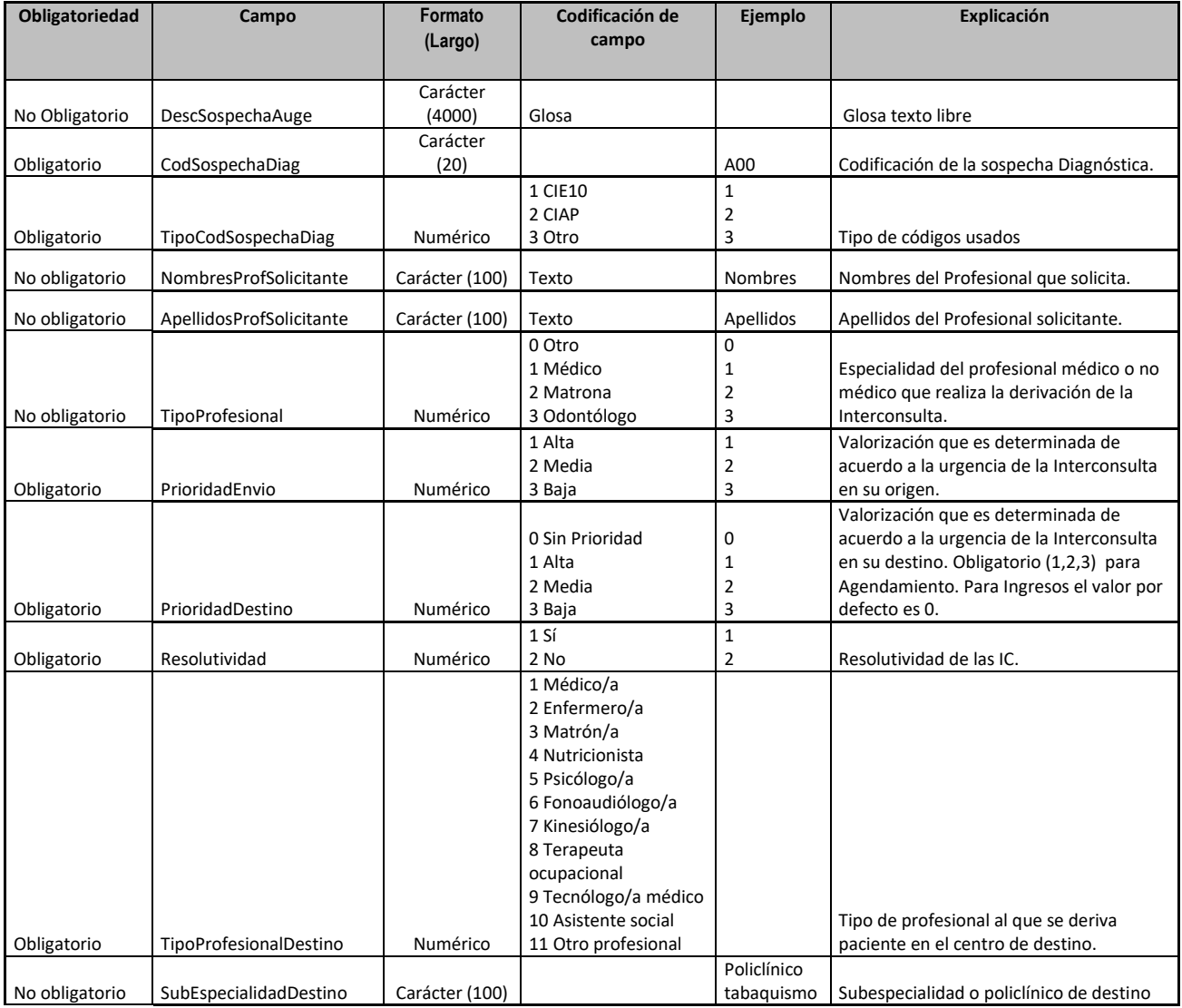

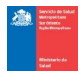

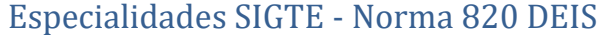

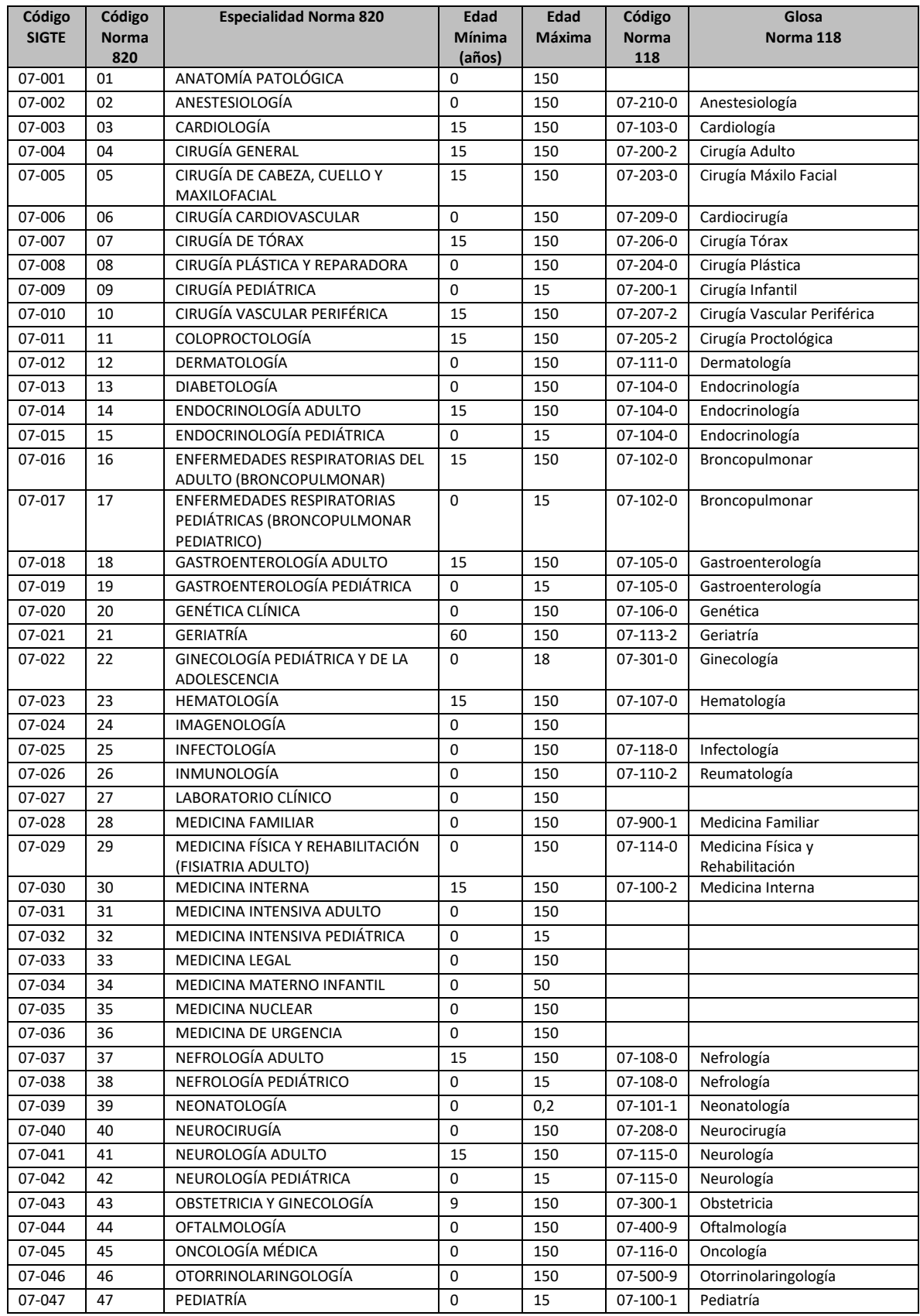

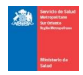

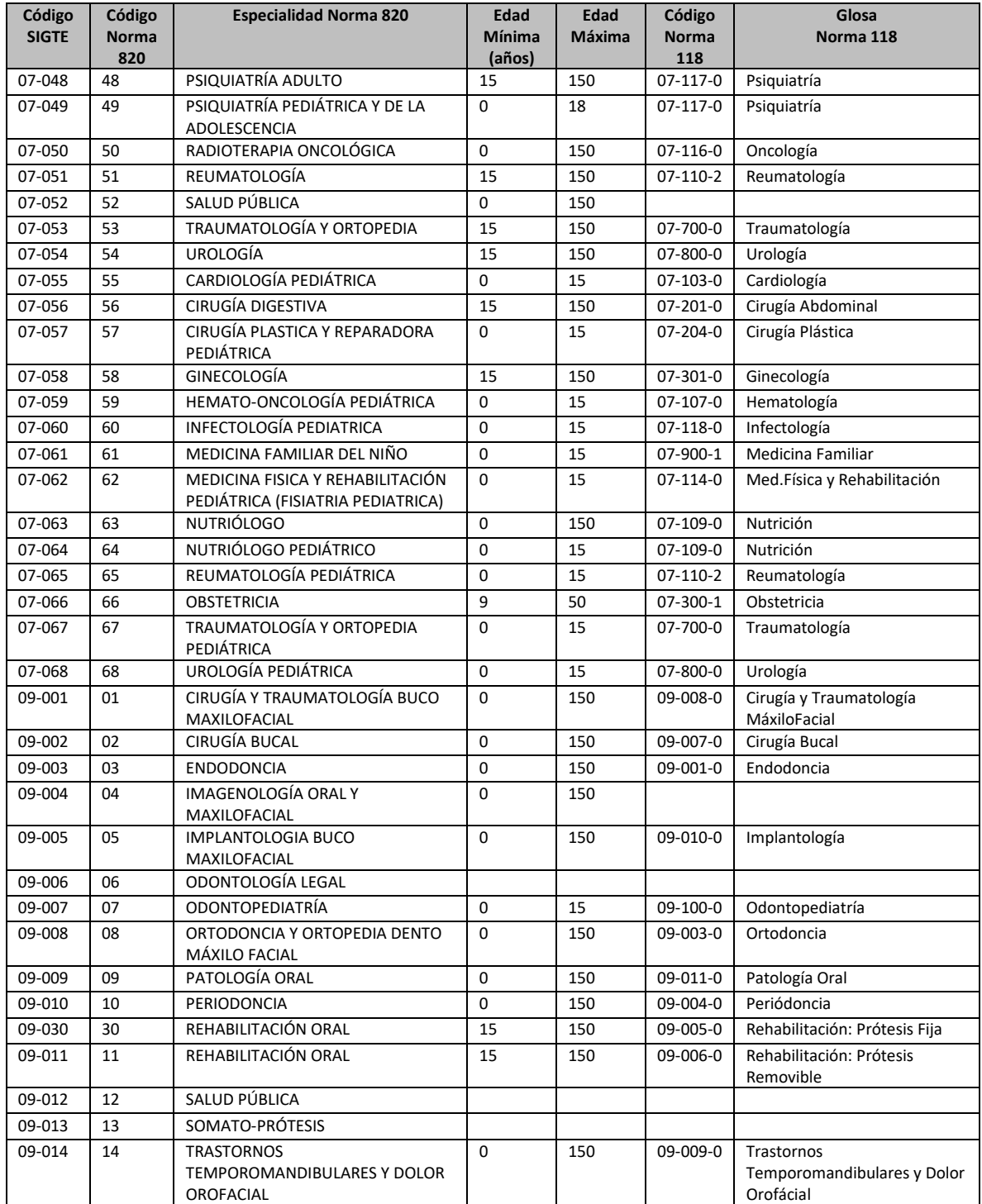

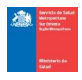

### CMD de Contrarreferencia

#### **Tipos de campos según obligatoriedad**

- Campos obligatorios: Campos necesarios para cumplir con validaciones y reglas de negocio.
- Campos No obligatorios: Campos que pueden o no estar con información necesaria.

#### **Tipos de campos según condicionalidad**

- Mandatorios: Se define como campo mandatorio a todos los campos que deberá enviar el agente consumidor del WS para una correcta validación y registro de éstos.
- Campos Condicionales: Se define como campo condicional a todos los campos (heredados o hijos) que deberán completarse dadas ciertas combinaciones de los campos padre, como por ejemplo: si seleccionamos Alta Sí, entonces motivo del alta será obligatorio.

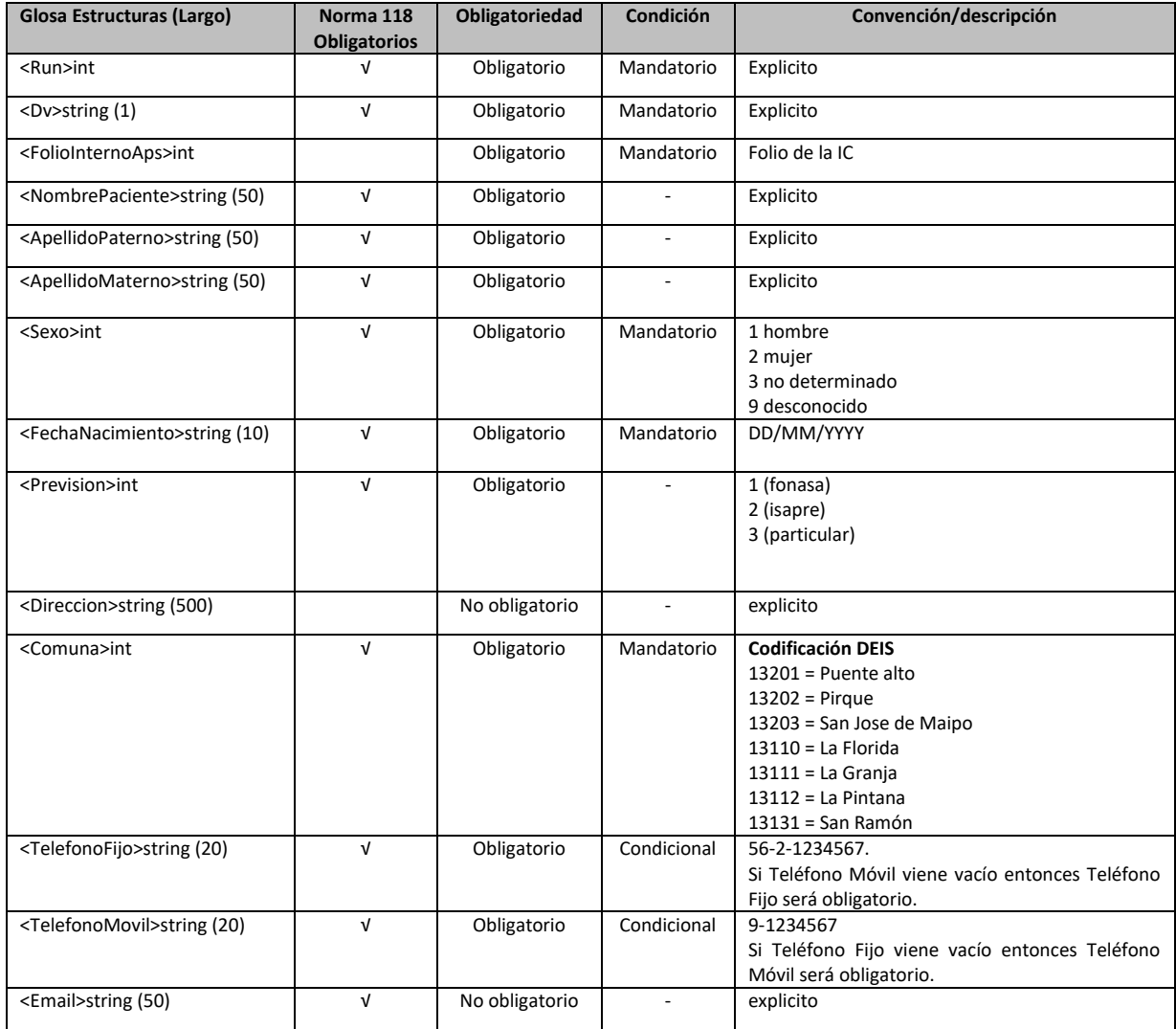

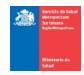

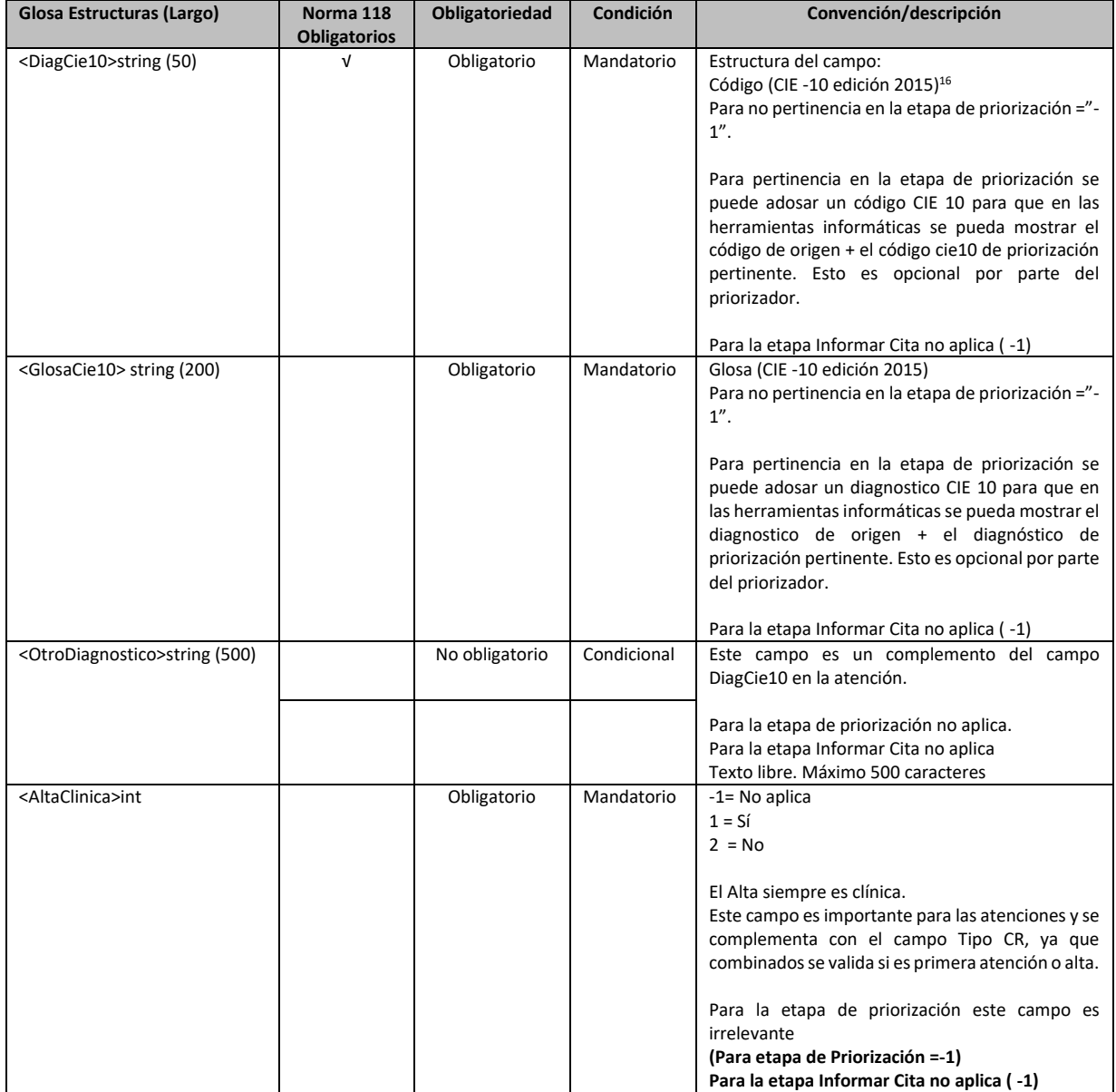

<sup>16</sup> De manera excepcional, proveedores Áncora y Puente Alto usarán codificación CIAP. Lo mismo para el campo GlosaCie10.

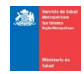

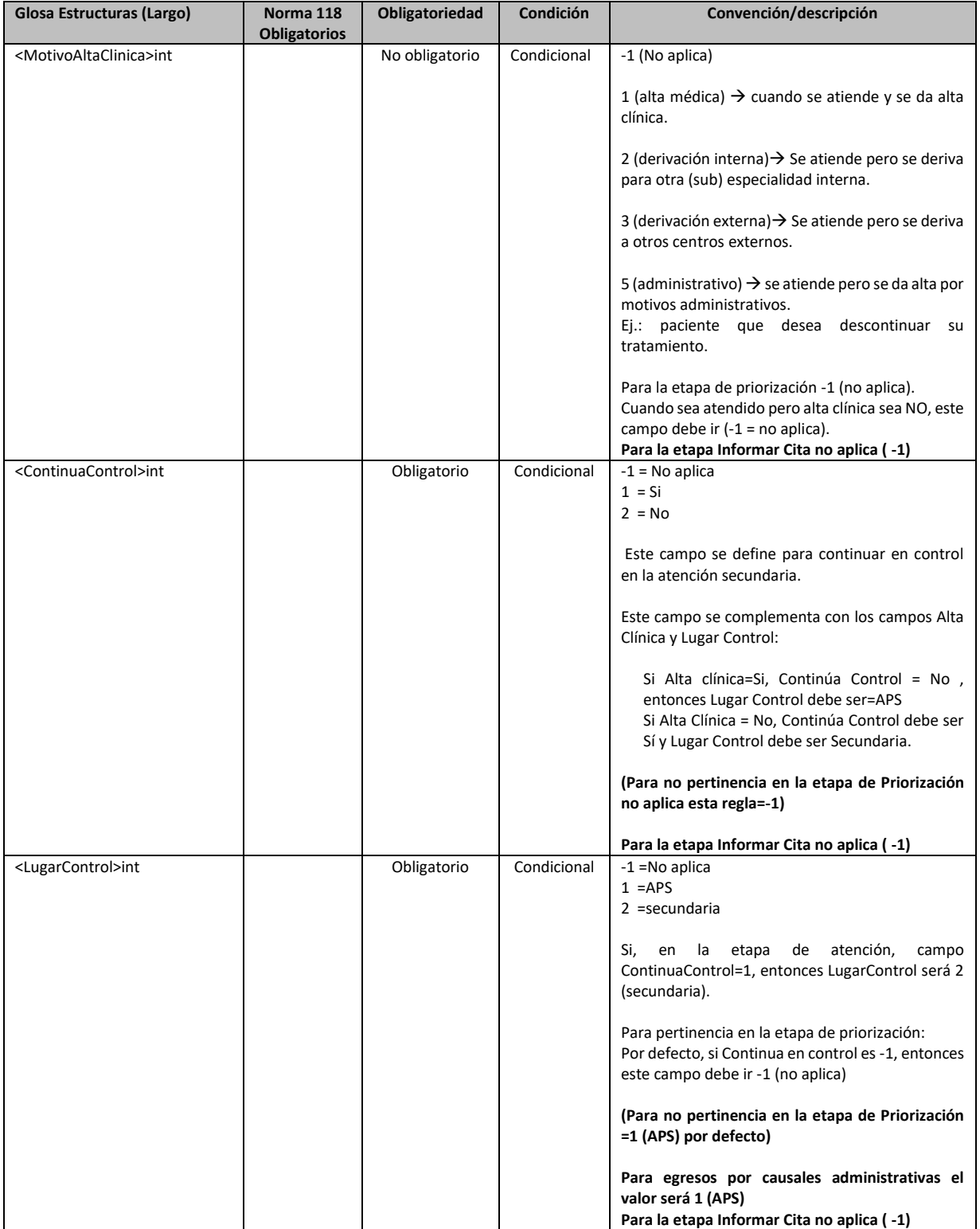

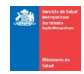

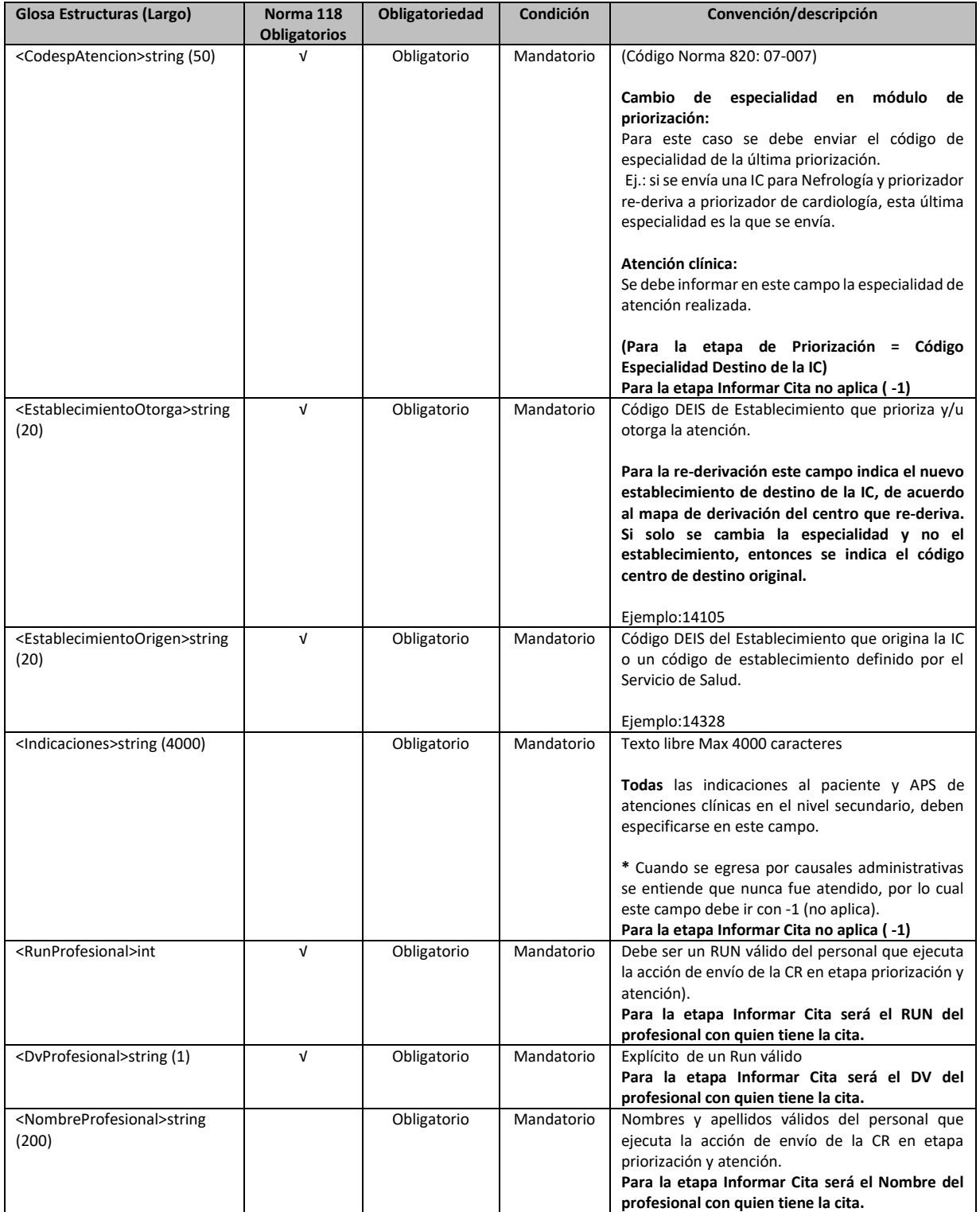

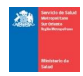

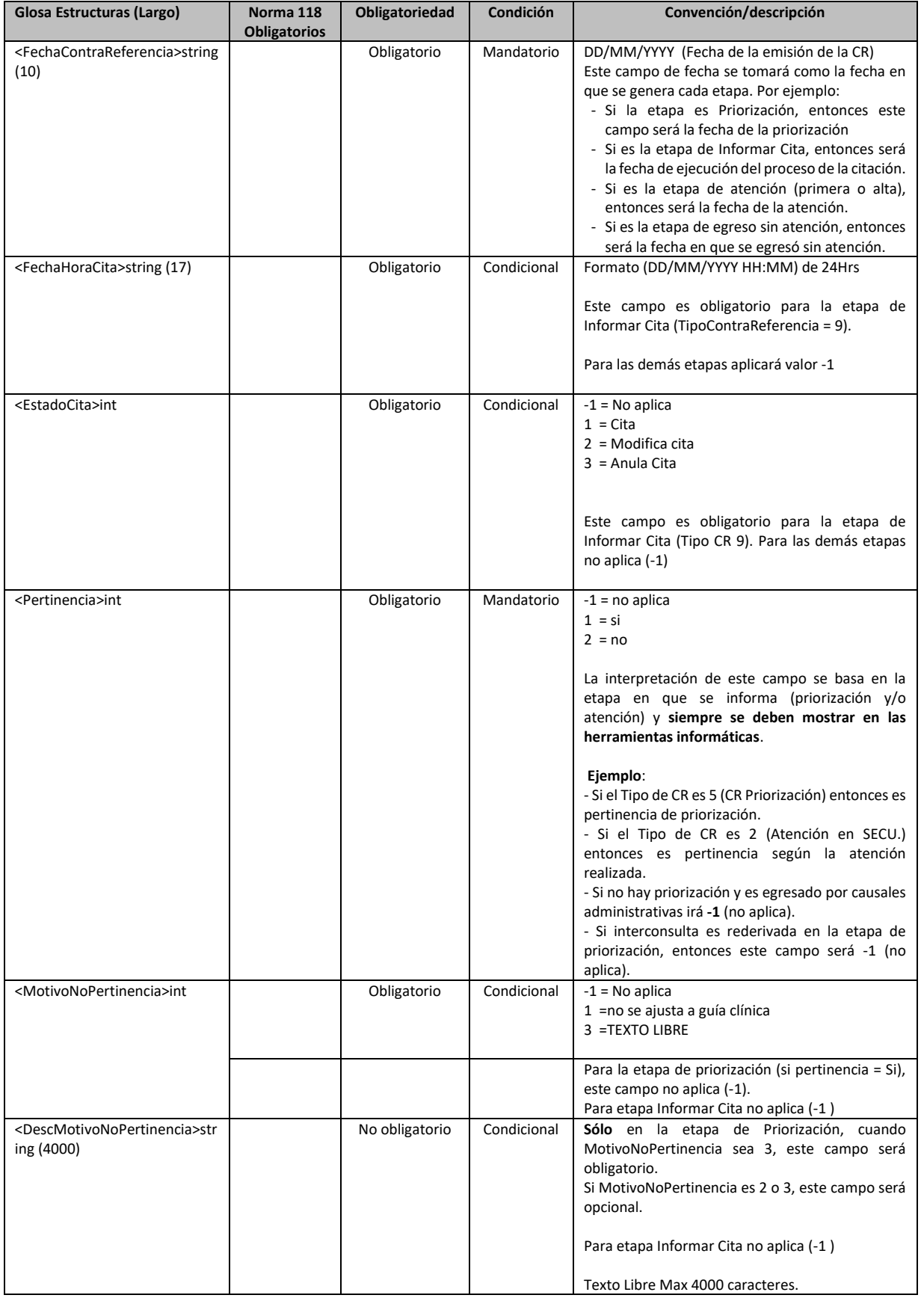

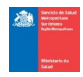

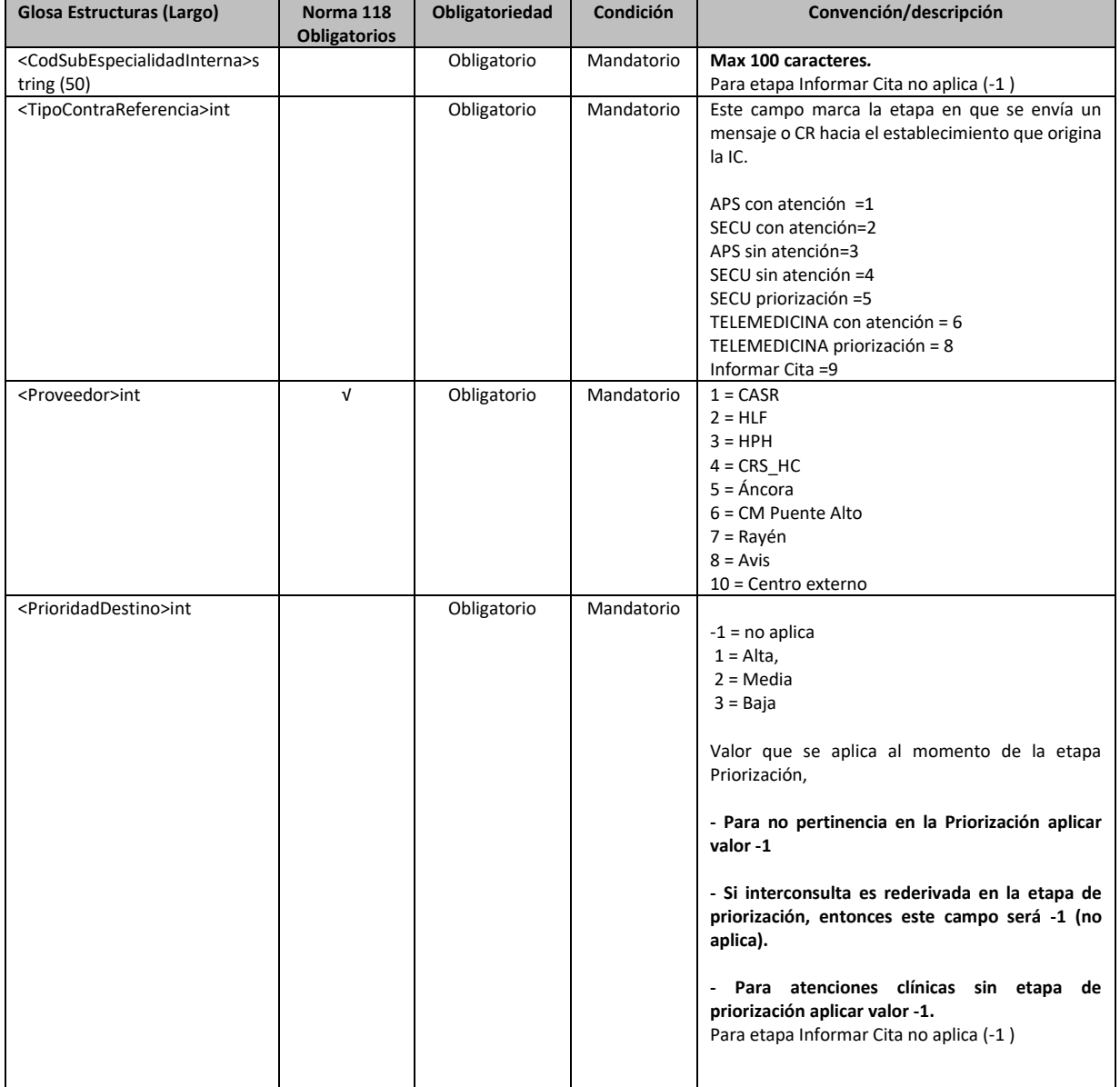

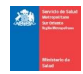

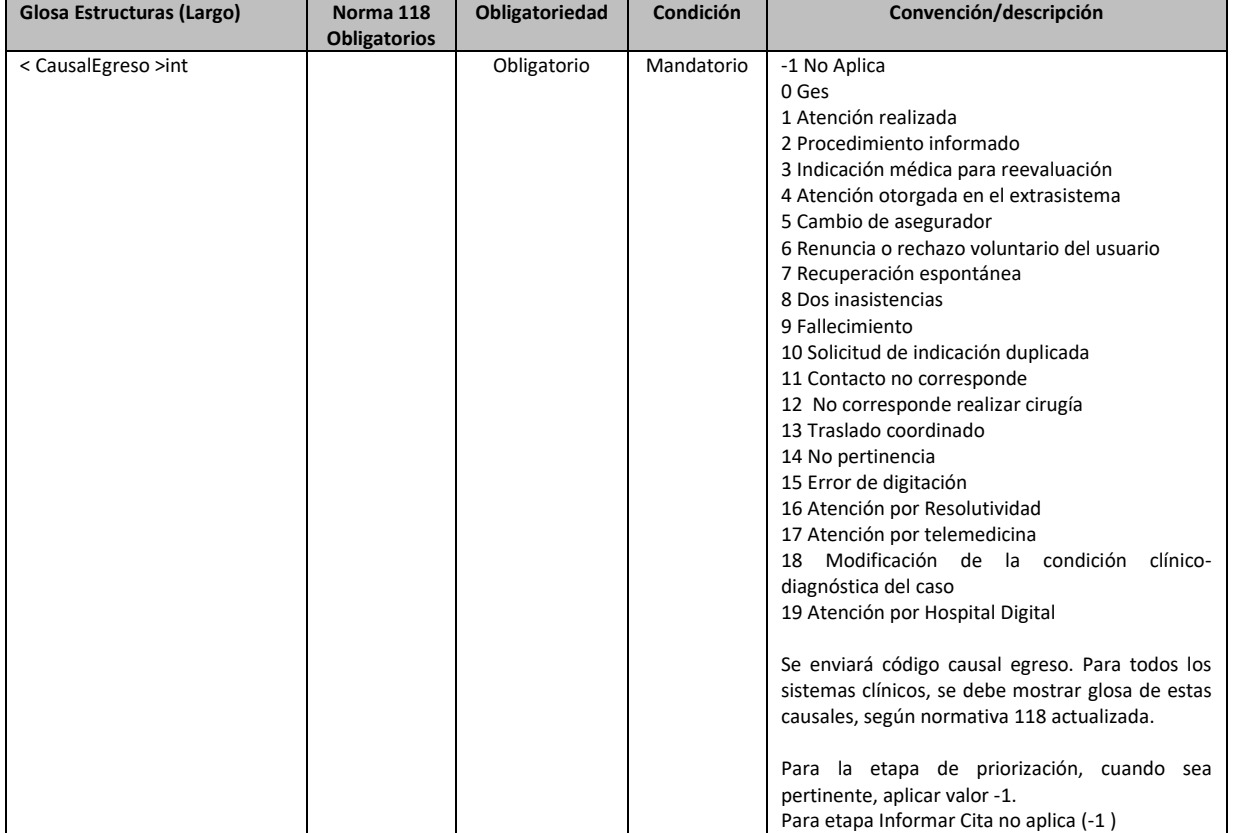

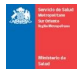

# **Parte IV. Descripción de Servicios Web**

### Servicio Web para Enviar Interconsulta

Formato con todos los campos mencionados (Norma 118 + adicionales)

```
<EnviarInterconsulta xmlns="SSMSO">
      <agente>string</agente>
      <InterConsulta>
         <CodConsumidor>string</CodConsumidor>
         <FolioSigges>string</FolioSigges>
         <FolioInterno>int</FolioInterno>
         <FolioInternoAGEG>int</FolioInternoAGEG>
         <TipoAtencion>int</TipoAtencion>
         <Rutdigitador>int</Rutdigitador>
         <DVdigitador>string</DVdigitador>
         <CodigoEspecialidadOrigen>string</CodigoEspecialidadOrigen>
         <CodigoEspecialidadDestino>string</CodigoEspecialidadDestino>
         <Ges>int</Ges>
         <MotivoSolicitud>string</MotivoSolicitud>
         <ContRefIndicaciDIAG>string</ContRefIndicaciDIAG>
         <TramoFonasa>string</TramoFonasa>
         <UnidadOrigen>string</UnidadOrigen>
         <ProblemaSaludRama>string</ProblemaSaludRama>
         <FundamentoDiagnostico>string</FundamentoDiagnostico>
         <ExamenRealizado>string</ExamenRealizado>
         <DerivadoPara>string</DerivadoPara>
         <TipoPaciente>int</TipoPaciente>
         <CodigoSospechaAuge>string</CodigoSospechaAuge>
         <DescSospechaAuge>string</DescSospechaAuge>
         <Resolutividad>int</Resolutividad>
         <IdentificaciondelUsuario>
           <ServicioSalud>int</ServicioSalud>
           <RUN>int</RUN>
           <DV>string</DV>
           <Nombres>string</Nombres>
           <PrimerApellido>string</PrimerApellido>
           <SegundoApellido>string</SegundoApellido>
           <FechaNacimiento>string</FechaNacimiento>
           <Sexo>int</Sexo>
           <Prevision>int</Prevision>
           <Prais>int</Prais>
           <Region>int</Region>
           <Cuidad>string</Cuidad>
           <ComunaResidencia>int</ComunaResidencia>
           <CondicRuralidadComunaResi>string</CondicRuralidadComunaResi>
           <ClaseviaSectorDomiResi>int</ClaseviaSectorDomiResi>
           <NombrecalleDirecc>string</NombrecalleDirecc>
           <NumeroDirecc>string</NumeroDirecc>
           <RestoDirecc>string</RestoDirecc>
           <Telefonofijo>string</Telefonofijo>
           <Telefonomovil>string</Telefonomovil>
           <Correoelectronico>string</Correoelectronico>
           <Sospechadiagnostica>string</Sospechadiagnostica>
           <Confirmaciondiagnostica>string</Confirmaciondiagnostica>
           <CodSospechaDiag>string</CodSospechaDiag>
           <TipoCodSospechaDiag>int</TipoCodSospechaDiag>
         </IdentificaciondelUsuario>
         <PrestSolicitadaLugar>
           <FechaEntrada>string</FechaEntrada>
           <FechaCitacion>string</FechaCitacion>
           <RunProfesionalSolicitante>long</RunProfesionalSolicitante>
           <DvProfesionalSolicitante>string</DvProfesionalSolicitante>
```
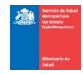

```
<NombresProfSolicitante>string</NombresProfSolicitante>
       <ApellidosProfSolicitante>string</ApellidosProfSolicitante>
       <TipoProfesional>int</TipoProfesional>
       <EstablecimientoOrigen>string</EstablecimientoOrigen>
       <EstablecimientoDestino>string</EstablecimientoDestino>
       <TipoPrestacion>int</TipoPrestacion>
       <PrestacionMinsal>string</PrestacionMinsal>
       <PrestacionEstablecimiento>string</PrestacionEstablecimiento>
       <PrioridadEnvio>int</PrioridadEnvio>
       <PrioridadDestino>int</PrioridadDestino>
    </PrestSolicitadaLugar>
    <PrestRealizadaLugarResuelve>
       <RunProfesionalResolvio>long</RunProfesionalResolvio>
       <DvProfesionalResolvio>string</DvProfesionalResolvio>
       <CausalSalida>int</CausalSalida>
       <FechaSalida>string</FechaSalida>
       <EstableOtorgaAten>string</EstableOtorgaAten>
    </PrestRealizadaLugarResuelve>
   </InterConsulta>
 </EnviarInterconsulta>
```
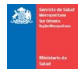

# Errores al consumir servicio Enviarinterconsulta() o no enviar información requerida

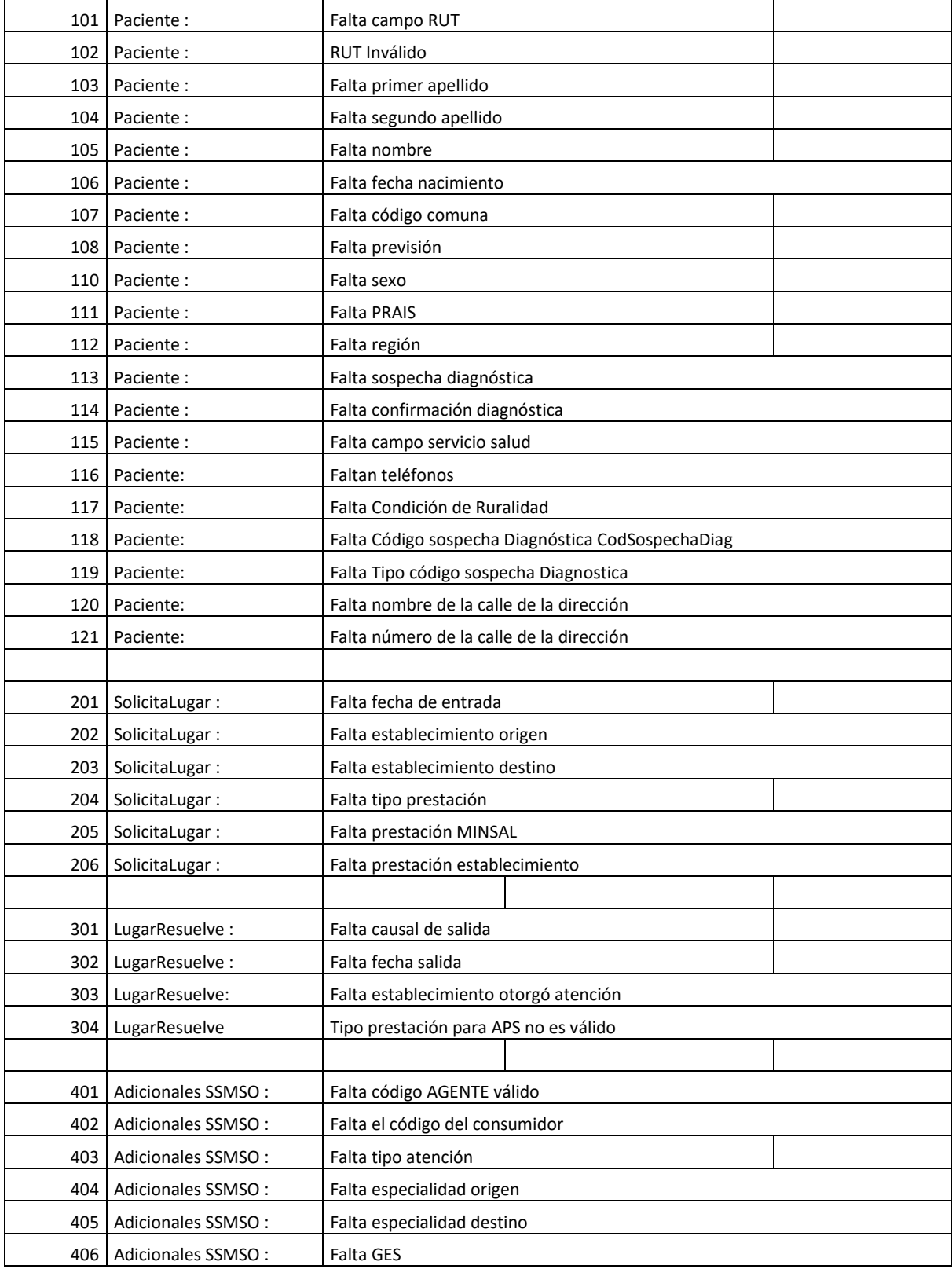

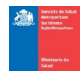

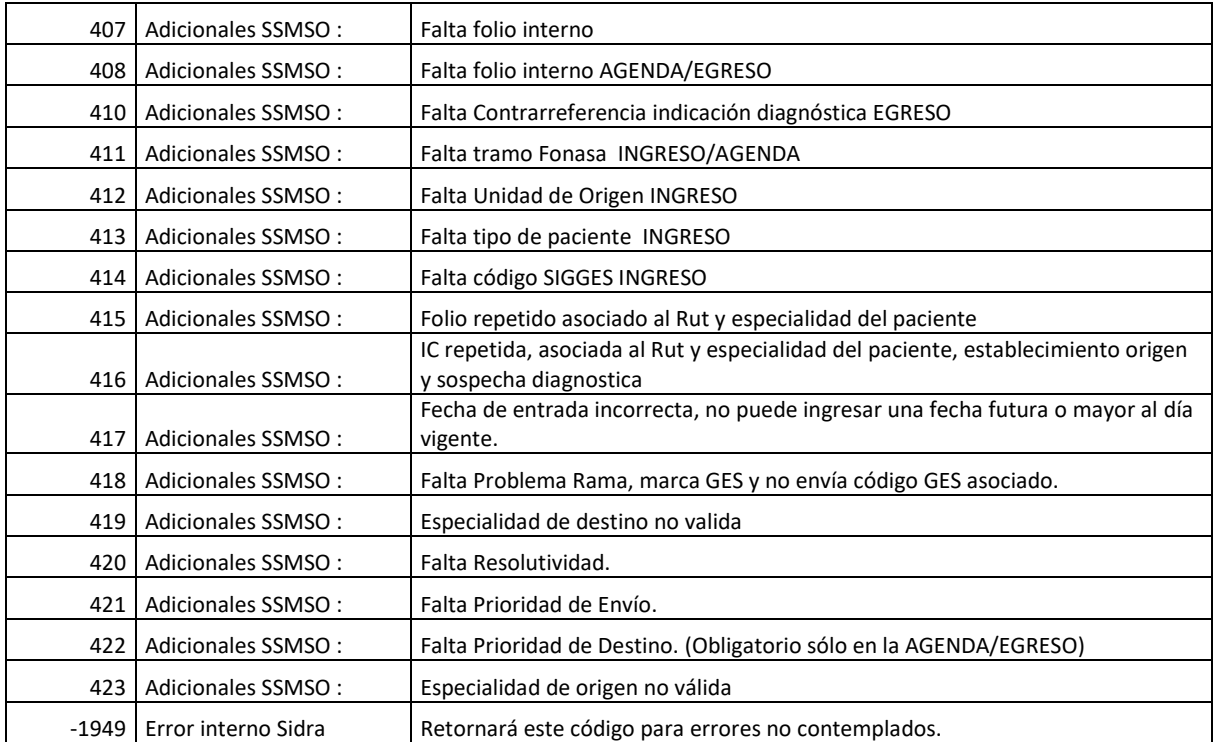

• Los datos serán requeridos en la instancia en que esté el paciente, ingreso, agenda, egreso.

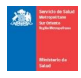

Reglas de negocio

### **Reglas asociadas al registro**

Cuando sea registro de interconsulta o ingreso:

- ➢ Si el tipo de prestación es menor a 1 y mayor a 4, error 204.
- ➢ Si la comuna de residencia no corresponde al radio SSMSO, error 107.
- ➢ Si la previsión es distinta de 1, 2 ó 3, error 108.
- $\triangleright$  Si sexo es distinto a 1, 2, 3, 9, error 110.
- ➢ Si código PRAIS es distinto a 1, 2, error 111.
- $\triangleright$  Si región es menor a 1 o mayor a 15, error 112.
- ➢ Si la especialidad no corresponde a los de la norma 118, error 205, 404, 405.
- ➢ Si el establecimiento no es de la red, error 202, 203.
- ➢ Cuando no vengan los teléfonos, error 116.
- ➢ Tipo prestación para APS no es válida si Tipo prestación es distinto a 1 o 3, error 304.
- ➢ Si tag Resolutividad viene vacío, Error 420.
- ➢ Si Condición de Ruralidad es distinto a 1, 2, error 117.

### **Reglas asociadas a la agenda**

Cuando sea registro de interconsulta o ingreso:

- ➢ Cuando no vengan los teléfonos, error 116.
- ➢ Si tag Resolutividad viene vacío, Error 420.
- ➢ Si tag PrioridadDestino viene vacío, Error 422.

### **Reglas asociadas al egreso**

Cuando sea causal de salida 3 o egreso paciente.

- ➢ Si la causal de salida es menor al código 0 y mayor a 20, es un error 301.
- ➢ Si tag PrioridadDestino viene vacío, Error 422.

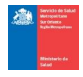

### Web Service de Respuestas Servicio (EnviarInterconsultaResponse)

### Transacción exitosa

```
<EnviarInterconsultaResponse xmlns="SSMSO">
       <EnviarInterconsultaResult>
         <ResultEnviarInterconsulta>
           <Returnenvio>
             <CODERROR>1</CODERROR>
             <IdInterno>Correlativo generado al registrar</IdInterno>
           </Returnenvio>
         </ResultEnviarInterconsulta>
         <Cont>1</Cont>
       </EnviarInterconsultaResult>
     </EnviarInterconsultaResponse>
```
#### Error al Registrar

```
<EnviarInterconsultaResponse xmlns="SSMSO">
       <EnviarInterconsultaResult>
         <ResultEnviarInterconsulta>
           <Returnenvio>
             <CODERROR>0</CODERROR>
             <IdInterno>-3, -2, -1, 0</IdInterno>
           </Returnenvio>
         </ResultEnviarInterconsulta>
         <Cont>-1,-2,-3</Cont>
       </EnviarInterconsultaResult>
     </EnviarInterconsultaResponse>
```
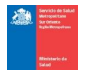

### **Respuestas Plataformas Satélite, esto se agrega cuando es error -3 con número de código y detalle.**

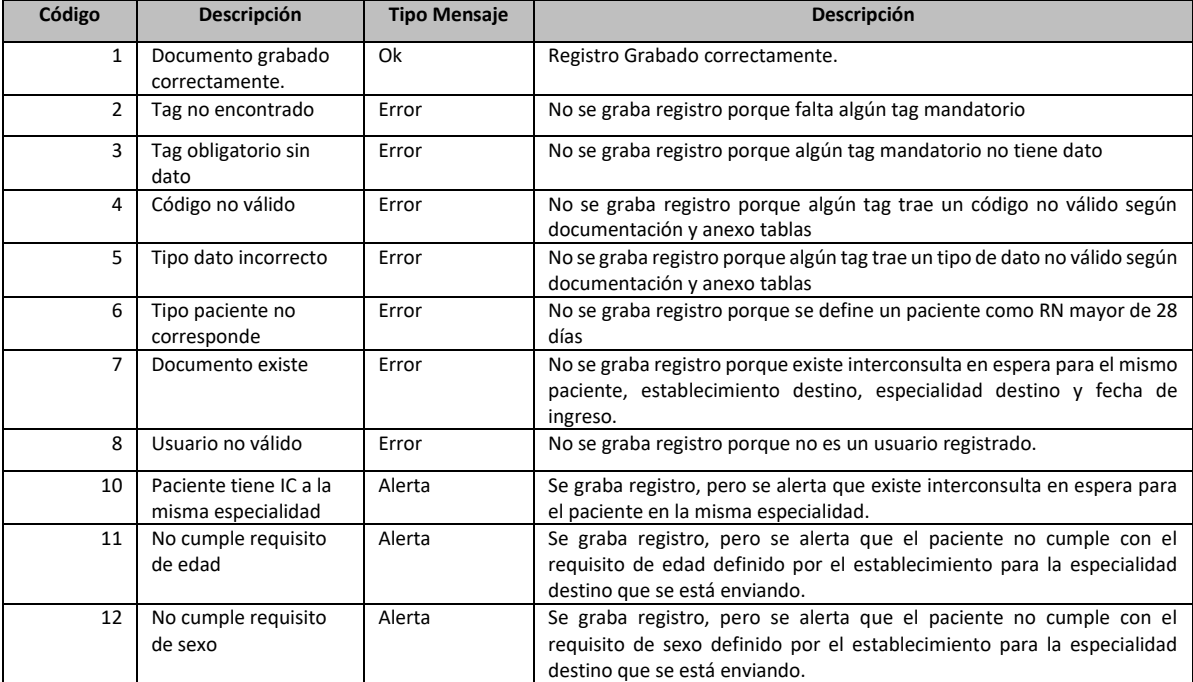

<Returnenvio> <CODERROR>0</CODERROR> <IdInterno>**-3, -2, -1, 0**</IdInterno> </Returnenvio>

### **Detalle en contexto**

1,0,-2 = Son errores desde SSMSO

-3 = Son errores de plataforma satélite

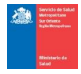

# Servicio Web de Contrarreferencias

Servicio encargado de registrar Contrarreferencias de nivel secundario y primario entre los distintos establecimientos de la red Sur Oriente.

### **Invocación:**

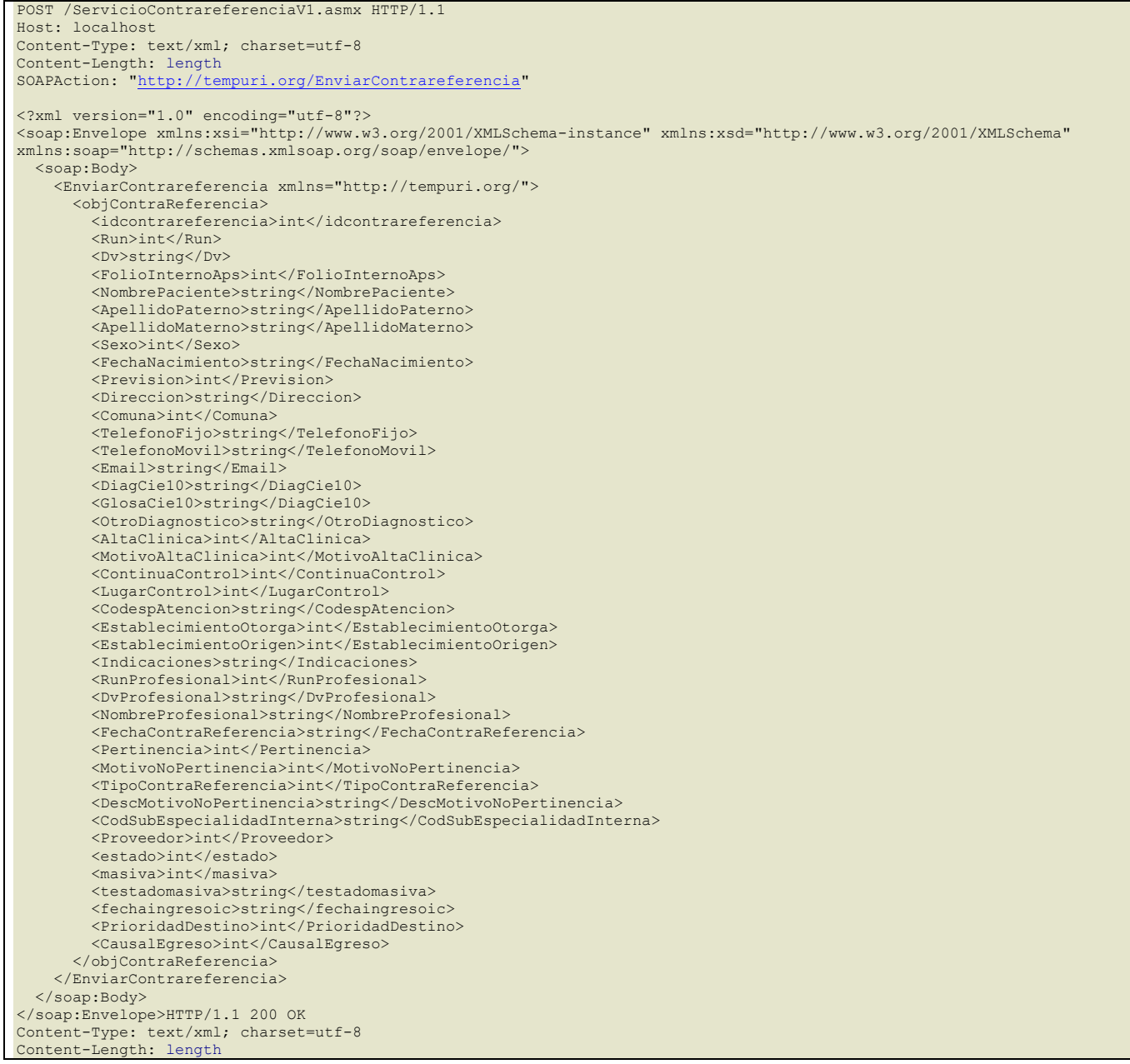

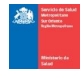

#### **Respuesta:**

```
<?xml version="1.0" encoding="utf-8"?>
<soap:Envelope xmlns:xsi="http://www.w3.org/2001/XMLSchema-instance" 
xmlns:xsd="http://www.w3.org/2001/XMLSchema" xmlns:soap="http://schemas.xmlsoap.org/soap/envelope/">
  <soap:Body>
     <EnviarContrareferenciaResponse xmlns="http://tempuri.org/">
       <EnviarContrareferenciaResult>
         <Respuesta>
           <Codmensaje>int</Codmensaje>
           <DescripcionMensaje>string</DescripcionMensaje>
         </Respuesta>
         <Respuesta>
           <Codmensaje>int</Codmensaje>
           <DescripcionMensaje>string</DescripcionMensaje>
         </Respuesta>
       </EnviarContrareferenciaResult>
     </EnviarContrareferenciaResponse>
  </soap:Body>
</soap:Envelope>
```
#### **Respuesta errores:**

```
<?xml version="1.0" encoding="utf-8"?>
<soap:Envelope xmlns:xsi="http://www.w3.org/2001/XMLSchema-instance" 
xmlns:xsd="http://www.w3.org/2001/XMLSchema" xmlns:soap="http://schemas.xmlsoap.org/soap/envelope/">
  <soap:Body>
     <EnviarContrareferenciaResponse xmlns="http://tempuri.org/">
       <EnviarContrareferenciaResult>
         <Respuesta>
           <Codmensaje>101</Codmensaje>
           <DescripcionMensaje>Rut paciente invalido</DescripcionMensaje>
         </Respuesta>
         <Respuesta>
           <Codmensaje>103</Codmensaje>
           <DescripcionMensaje>Falta Fecha de Nacimiento</DescripcionMensaje>
         </Respuesta>
         <Respuesta>
           <Codmensaje>109</Codmensaje>
           <DescripcionMensaje>Falta código especialidad de egreso</DescripcionMensaje>
         </Respuesta>
         <Respuesta>
           <Codmensaje>110</Codmensaje>
           <DescripcionMensaje>Falta codigo establecimiento egresa</DescripcionMensaje>
         </Respuesta>
         <Respuesta>
           <Codmensaje>111</Codmensaje>
           <DescripcionMensaje>Falta codigo establecimiento origen</DescripcionMensaje>
         </Respuesta>
         <Respuesta>
           <Codmensaje>112</Codmensaje>
           <DescripcionMensaje>Faltan indicaciones</DescripcionMensaje>
         </Respuesta>
         <Respuesta>
           <Codmensaje>113</Codmensaje>
           <DescripcionMensaje>Rut profesional invalido</DescripcionMensaje>
         </Respuesta>
         <Respuesta>
           <Codmensaje>114</Codmensaje>
           <DescripcionMensaje>Falta Fecha CR</DescripcionMensaje>
         </Respuesta>
       </EnviarContrareferenciaResult>
     </EnviarContrareferenciaResponse>
  </soap:Body>
 </soap:Envelope>
```
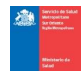

# Codificación de Errores

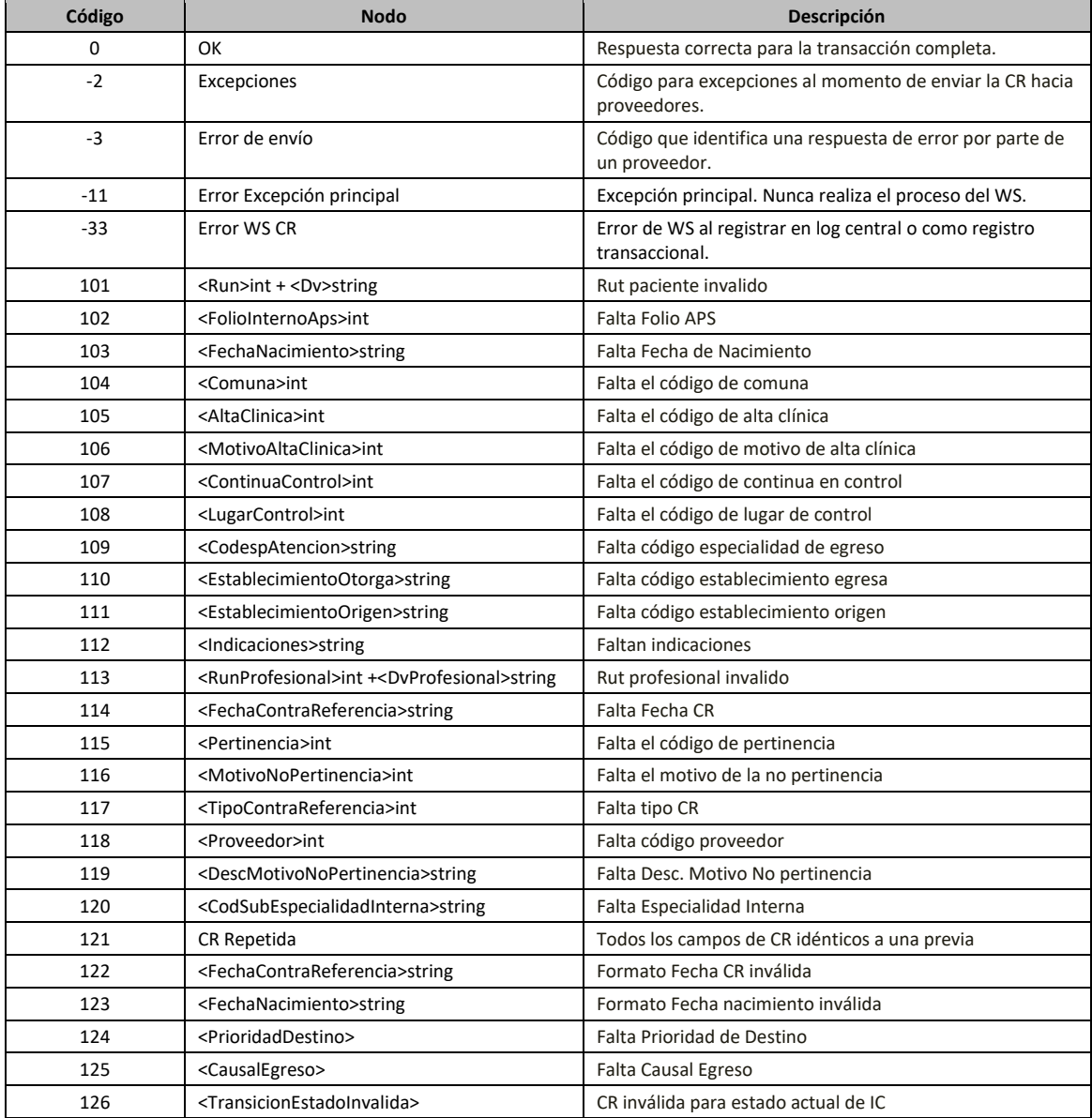